# Quan viure no era tan fàcil

# Relació de documents

## Document 7.1

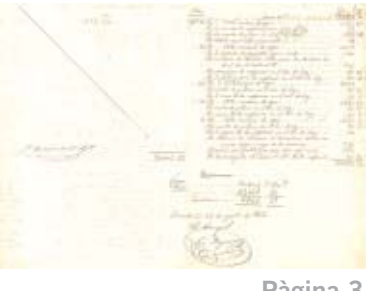

Pàgina 3

# Document 7.2

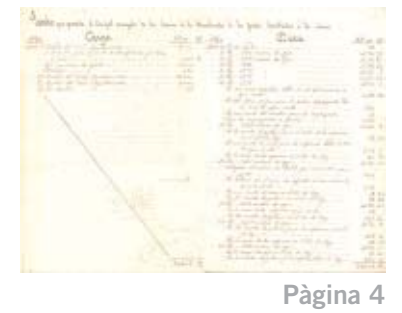

# **Document 8**

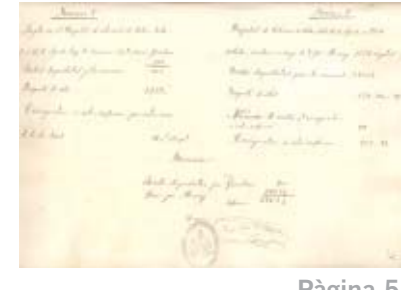

Pàgina 5

# **Document 9**

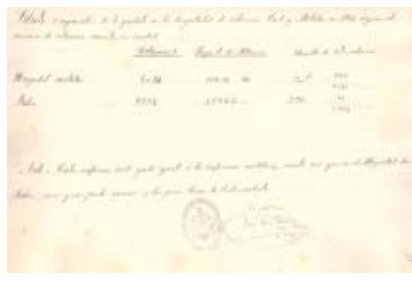

Pàgina 6

# Document 11

# **Exiginal Securities by Extensiven**, Exis-

## Document 12

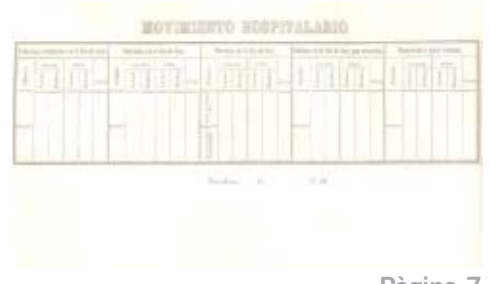

Pàgina 7

# Document 13

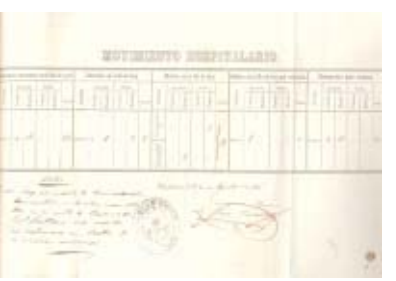

## Document 14

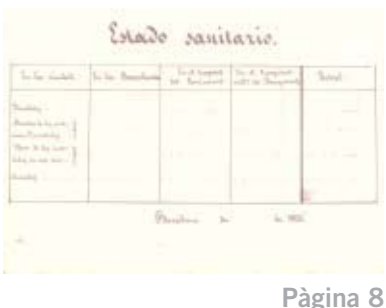

# Document 15

# Pàgina 9

# Document 16.1

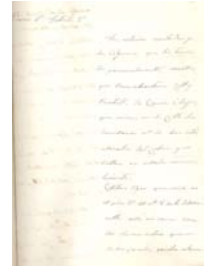

Document 17.4

Pàgina 10

Document 16.2

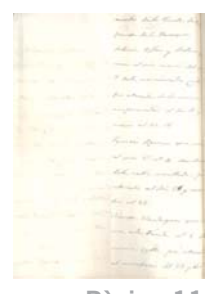

Pàgina 11

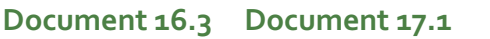

Pàgina 12

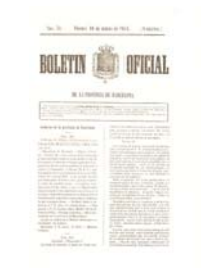

Pàgina 13

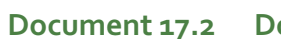

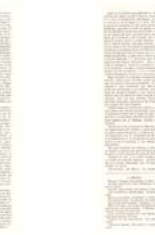

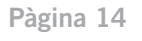

# Document 17.3

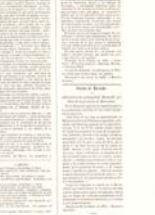

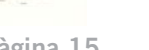

## Pàgina 16

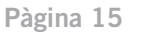

Document 18.2 Document 18.3 Document 18.4 Document 19.1 Document 19.2 Document 18.1  $16.36 - 6$ **BOLETIN ONE OFICIAL** BOLETTI ON OFICIAL Pàgina 17 Pàgina 18 Pàgina 19 Pàgina 20 Pàgina 21 Pàgina 22

Document 19.3

Document 19.4 Document 19.5

Document 19.6

# Document 19.7 Document 19.8

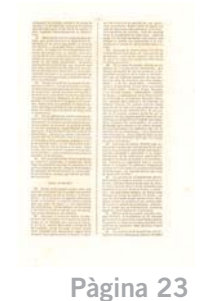

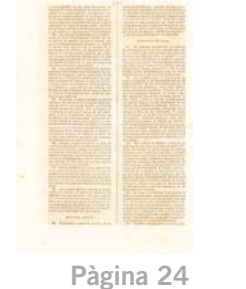

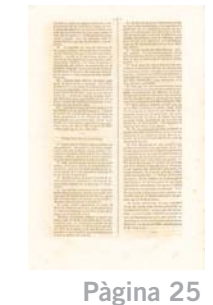

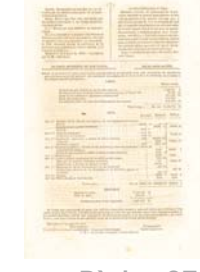

Pàgina 26

Pàgina 27

Pàgina 28

## Document 21

# **Document 22**

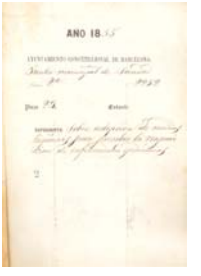

Pàgina 29

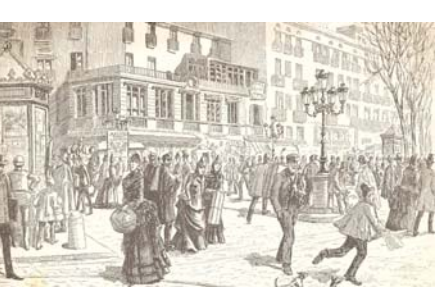

Pàgina 30

# Document 23

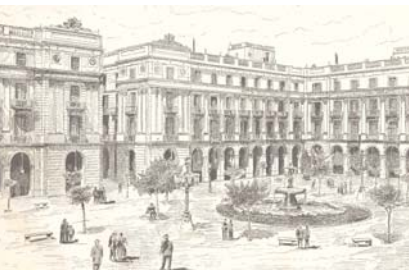

Pàgina 31

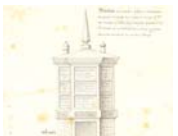

Document 24

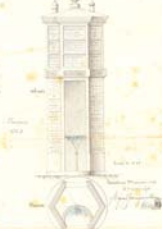

Pàgina 32

# Document 25

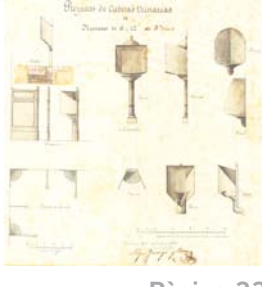

Pàgina 33

<span id="page-2-0"></span>Document 7 (VIU7) Relació de despeses ocasionades per l'epidèmia de còlera al barri de la Barceloneta.

Fons Municipal Contemporani. Governació sèrie A, expedient 2952, [1854]:<br>Per donar compta a la Junta [Junta de Municipal de Sanitat].

planous . Fortite in  $5854.$ Och un. 020403.55. Suma ant. ans - we crewles toto 22. Por .... 1192 raciones de sopa- $3434.25$ Por la carne de los enfermos para el dia de hoy  $\gamma_{J_n}$ Por los enartos de galima en el dia de hon-183. 18. Por estañar una catdera para catdo -- $18.$ - 1284 raciones de sopa- $23.0$  or  $1477$ Por la impresion de papetetas segun recibo  $500.$ ی کا داخ Por el Salario de Candida Villar para dar lavativas desde el día 33 hasta el 29. Sof. Por carne para los enfermos en el dia de hoy- $39.22$ Por la gallina para los enfermos en el dia de hoy- $87.50$ t ma " 24. Por- 1.272 traciones de sopa  $1,430.$ Por enartos de gallina en el dia de hor- $84.24.$ Por la carne de los enfermos en el dià de hoy  $144.$  $41.9$ 1 25. Por. - 1280 raciones de sopa- $1.294.22$ Vor cuartos de gallina en el dia de hoy- $84.24$ Por carne de los enfermos en el día de hoy  $1.5.78$ 26. Por. 1280 vaciones de sopa- $J2.54.5.$ Por cuartos de gallina en el dia de hoy  $84.24$ Por la carne de los enfermos en el dia de hoy ...  $10.$ Por conducir los cadaveres al cementerio con un car- $250<sub>n</sub>$ no por Idias a razon de 30 rodiarios-At medico Sor. Delita por acho dias segundos...  $480.$ Por los encargados de hacer el calso de los enfermos 30,601.17.  $15.22.$  $29.037.24$  $0.12$ Resumen. Largo  $270$ 30,605, P. 17 ml  $21$  $29.037.$  $2\mu$ 98. 23 Existencia- $1.563$  $10^7$   $32^7$   $22$ Pt Barceloncta 26 de agosto de 1854.  $147.2$  $1571.3$ Concela  $167$ Depared Sec  $\mathcal{Y}_{\sigma\tau}$  $0.151$ 

<span id="page-3-0"></span>stado que presenta el Concejal encargado de los barrios de la Borceloneta de los fondos distribuidos à la misma Cargo. Data. R. on M.  $3854.$  $5854.$ Over vu. Mb. Agosto so Precibido del Esmo. Ayuntamiento ---Agosto So. Por dos atandes- $J_{0,000}$  $88$ En dicho dia para la Junta de Beneficencia por el mes Is. Por. 1236 raciones de sopa.  $1596.23$  $-4.37.17.$ de Julio-12. Vor. -- 1308 raciones de sopa.  $3471.23$ Dem por el mes de Agosto ....  $3.500.$  $13.00 - 1284.$  $1,732,22$ Dorlativos. 14. Por. - 1390.  $623$  $1.515$ , 9, 19 Recibido del Como Ayentamiento  $50.000$ 15, Por. -- 1377.  $1.465.33$ 24 Recibido del Como Ayuntamiento  $16.00 - 1337$ 6000  $1595, 2$ 39 Por una cuenta de gallina dude s.º a 15 del corriente se- $26.$  On donativo  $$ gem recibal 638.28. Por 261 libras de pau para los pobres vergonzantes des- $184.$ Por una cuenta del semoloro para los vergonzantes -- $J6.$ Para los vergonzantes en efectivo- $2 - - - - - - - - 225$ " St. Por ... 1349 raciones de sopa  $1454.8$ Por los enartos de gallina para el caldo de los enfermos en el dia de hoy -- $72. J2.$ about 150 Por una cuenta de carrie para los enfermos desde el 1.º al 15 segun recibo!  $213.6$ Por la carne de los enfermos en el dia de hoy ----Cover Bales Street  $27.78$ have at caller a B. Por ... 1461 raciones de sopa.  $1594. 11$ Satisfecho al médico Sor. Detita por meve dias segun S 7 50 G Por conducir con el carro los difuntos al Cementerio du- $540.$ de el so al 19.  $270.$ Por una cuenta de carne en el dia de hoy - - - - - - $42, 20.$ Por los enartos de gallina en el día de hoy ---98. 28.  $156$ 19. Por. -- 1513 raciones de sopa ---------- $1.585.25$ Por la carne de los enfermos segun recibo-- $59.$ Por los inartos de gallina en el dia de hoy- $347.24$ 20. Por -- 1437 raciones de sopa ---- $1574.3$ Por los cuartos de gallina para los enfermos en el dia  $369.14.$ Por la carne de los enfermos en el dia de hoy ----.  $65, d0.$ 21. Por ... 1480 raciones de sopa- $1583.3$ Por la carne p. los enf. en el dia de hoy - - - -90. 24. Por los cuartos de gallinajo" los enfo en el dia de hoy ...  $224.4.$  $30,605.17.$  $20403.35$ 

#### <span id="page-4-0"></span>Document 8 (VIU8) Relació de les despeses de les receptes subministrades a l'Hospital de colèrics de Betlem.

Fons Municipal Contemporani. Governació sèrie A, expedient 2952 (peça 18) de l'any 1854: Relatiu al nomenament d'una Comissió per examinar els comptes dels farmacèutics.

Numero So Numero 2 Acques en el Unpital de colestes de Delen dede Mospital de Coleriers de Belen derde 18 de Ageste à 22 de 4 à 14 de Agosto taje la dirección de 2 Novino Jombau Octubre inclusive a congo de 9 José Merany 1998 augsted Rectas despachadas pola mismos 365. Recetas depachadas para los minuos 37534, Importe de estas  $5.938.$ Corresponden à cada enfermo por cada una Municipal de veutas glecrogranien 22 de la 10 dias  $16/\sqrt{13m^3}$ Corresponden à cala enfermo 322-99. Ressimen. Recta depachadas por Gombau 38531, Ar equa José Ma Fora

#### <span id="page-5-0"></span>Document 9 (VIU9) Relació de dades comparatives dels Hospitals de colèrics Civil i Militar.

Fons Municipal Contemporani. Governació sèrie A, expedient 2952 (peça 18) de l'any 1854: Relatiu al nomenament d'una Comissió per examinar els comptes dels farmacèutics.

Ware comparativo de lo gastado en los hospitales de éclericos livel y Militar en 1884 segunde numero de estancias camadas en ambos. Resulta de cara estamina Estancias Amporto de Méricinas 392 Morpital militar  $6026$  $19617$  21.  $3<sub>1</sub>$  $6075$ Belen  $50$  $322.$  $1333.$  $139930...$  $1355$ Nota = Cada enferme civil gaste igual à le enfermes militares, siende asi que en el Hospitat de Belev, una gran parte munio ci las preas horas de haber entrada his copia José Man Ferre

#### <span id="page-6-0"></span>Document 11 (VIU11) Butlleta d'estat dels malats de IHospital Militar de Barcelona, Junqueras.

Fons Municipal Contemporani. Governació sèrie A, expedient 2952 ( peça 23) de l'any 1856: Actes de la Junta Municipal de Sanitat, Actes.

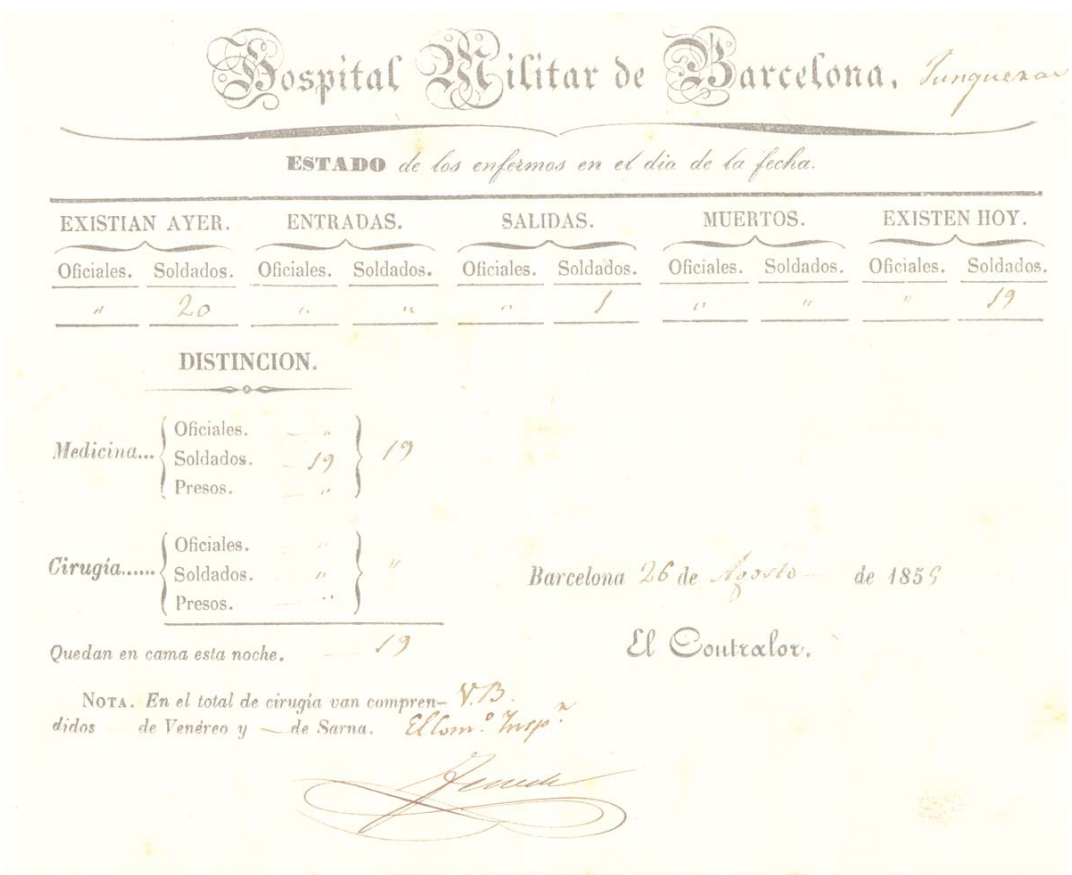

#### Document 12 (VIU12) Registre del control de moviments hospitalaris.

Fons Municipal Contemporani. Governació sèrie A, expedient 2952 ( peça 23) de l'any 1856: Actes de la Junta Municipal de Sanitat, Actes.

# MOVIMIENTO HOSPITALARIO.

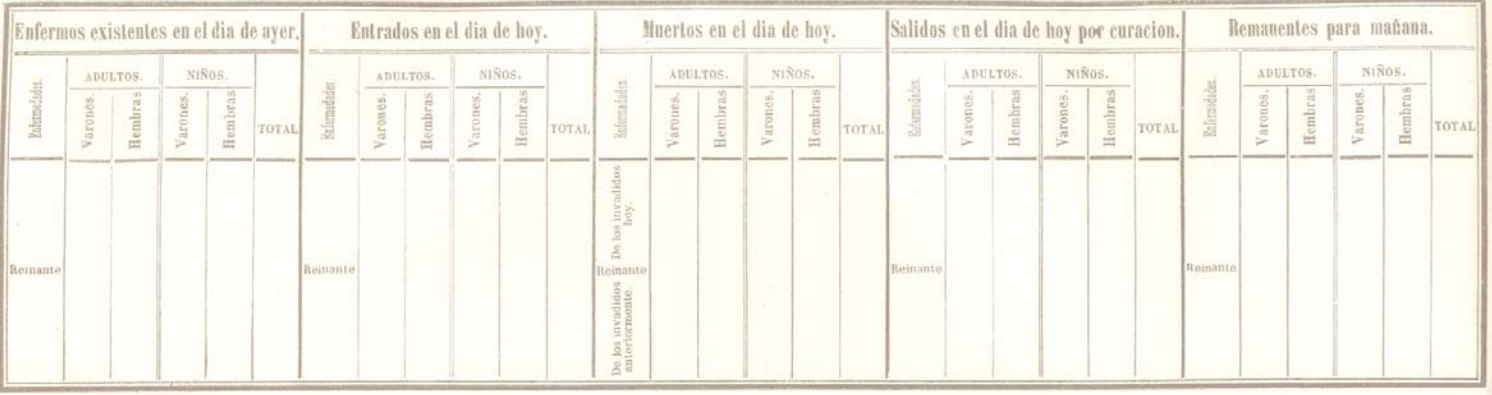

Barceloux  $\partial c$   $0e_185$ 

### <span id="page-7-0"></span>Document 13 (VIU13) Comunicat del moviment hospitalari.

Nota

Fons Municipal Contemporani. Governació sèrie A, expedient 2952 ( peça 23) de l'any 1856:<br>Actes de la Junta Municipal de Sanitat, Actes.

# MOVIMIENTO HOSPITALARIO.

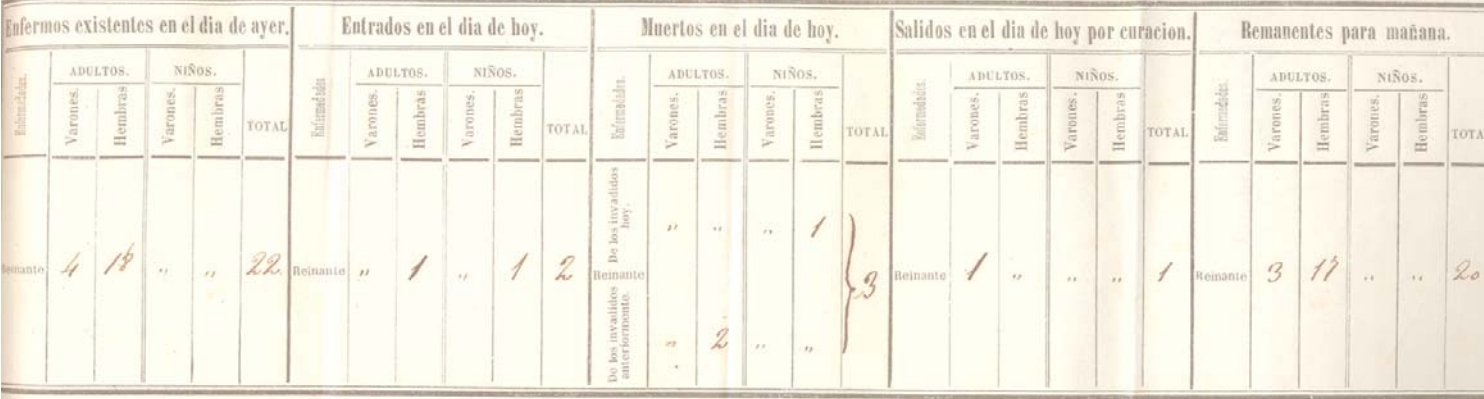

Agosto Barcelona 29 de de 1855 long et parte & Barcelones Hora invadida en la jelana messe all the end calle & Box - 2 83 halleri's usa Deprivisiones en

## Document 14 (VIU14) Butlleta d'estat de control de les incidències causades pel còlera.

Fons Municipal Contemporani. Governació sèrie A, expedient 2952 (peça 18) de l'any 1854: Relatiu al nomenament d'una Comissió per examinar els comptes dels farmacèutics.

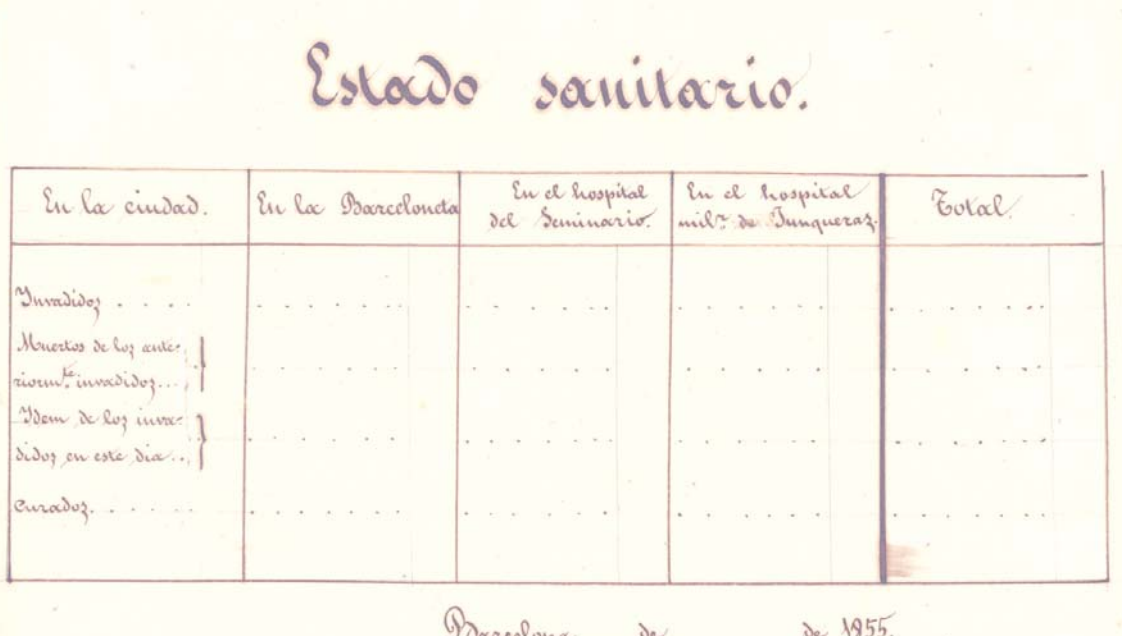

#### <span id="page-8-0"></span>Document 15 (VIU15) Contenciós presentat per l'Ajuntament contra el farmacèutic José Alemany.

Fons Municipal Contemporani. Governació sèrie A, expedient 2952 (peça 23) de l'any 1856:<br>Actes de la Junta Municipal de Sanitat, Actes.

Con mérito del capedientes contencino que pendo anteer to Comejo Provincial promovido pord boxerin. Ayuntamiento decita Cin Contra S. Torette Nany, volves about del mi porte Delas medicina, municistradas alo colenio del Hospital de Belen en 1.854, 20 has profends invanto de fecha catoree del Comento, por el que se dispons and en eleano de obrar en las have de en Agentamiento el estado reclamado por Alexany suleme reverieve il conside vando decimo del dictamen emitido por el Comero de Sa under Del neuro. Lo remita U.G. pira numina lo auto. I lo pargo en consumento Dev. J., a fin degue remita en breve dido estado si obra en

#### <span id="page-9-0"></span>Document 16 (VIU16) Ofici de l'Alcalde del barri 4t. districte 2n. notificant diferents casos de còlera al districte.

Fons Municipal Contemporani. Governació sèrie A, expedient 2952 (peça 23) de l'any 1856: Actes de la Junta Municipal de Sanitat, Actes.

du De noticias recibidas y de informes que he tomas personalmente resulta;  $\partial_{\mathcal{O}}$ que Breenabanterra Colly - Privatell, Su Coposa i hija, mi que viven en la calle de Sacristances n.l. to han vido atacacher de colora y  $ve$ The Sea hallan en estado comoa leccionte. Coteban Ugas que vier en et piro 2º. It n.P. E de la Ditcha calle està en cama hace Dias de un colico que le ha parado recibe algun

<span id="page-10-0"></span>auxilio de la chanta de ficencia de la Parroquia. division index at Antonia Nibas of Balars de la prieste de vivia el prio ceverto del m De mencionado calle A de la minera de conte una fue atacada de la mina inter anged in the members et die 16 y De Negen en sine un mario al dia 19, In an india ancient ynacio Mamon que un en any de des al pies 2º nd. 10 tembre mentada puede calle mentada pu I amindade al dia 21 y mars is the big al 22. Mill de la Paul de viente Verdagues que un mois mo de resa ala tienda nº 6 de de un artico que a misma calle fue ataca There is found above a anochecer el 22 y dia

<span id="page-11-0"></span>muesto ente madrigada de hoy. godos estos casos sucedidos en der cara unitar y de consiguérante en una misma calle han alexmade a la Vecindad por temos de con Trahar la empermedad y he exclude de mi deber ponerho en conscimiento le 2. P Dios que a V. S. m a. Barna 23 Agosto de 1863 El Alcalde de 180. fairne Alaban Halle Const. It Sites.  $\frac{1}{2}$ 

<span id="page-12-0"></span>Fons Municipal Contemporani. Governació sèrie A, expedient 2952, [1854]: Per donar compta a la Junta [Junta de Municipal de Sanitat].

Num. 58.

大きいこと 181.99

Viernes 10 de marzo de 1854.

# DE LA PROVINCIA DE BARCELONA.

Este periódico sale todos los **LÚNES, MIÉRCOLES Y VIERNES,** y se suscribe en la Imprenta de Narciso Raminoz. Editor, calle de Escudellers, núm. 10, à **se** rs. vn. por trimestre en esta capital, pasados los números à La de

# Gobierno de la provincia de Barcelona.

#### Núm. 425.

El Esemo. Sr. Ministro de Fomento me comunica con fecha 28 de febrero último la Real orden que sigue:

« Ministerio de Fomento. - Minas. - Circular. - Escmo. Sr. - Con motivo de las dudas que se han suscitado respecto al dia desde el cual debe contarse el término señalado para que el de nunciante de una mina manifieste si insiste en el rejistro y lo formalice, la Reina (Q. D. G.) conformándose con lo propuesto por la seccion de Fo mento del Consejo Real, se ha servida mandar que dicho plazo de treinta dias, que fija el párra fo sexto del articulo veinte, y el párrafo tambien sexto del art. ciento y tres del Reglamento, empiece desde el dia inmediato à aquel en que se notifique administrativamente al denunciador la declaracion de caducidad consentida ó confirmada por sentencia firme. - De Real órden lo comunico á V. E. para su cumplimiento. - Dios guarde á V. E. muchos años. Madrid 28 de febrero de 1854. - Esteban Collantes. - Señor Gobernador de la provincia de Barcelona.»

Lo que se inserta en el Boletin oficial para conocimiento del público.

Barcelona 8 de marzo de 1854. - Melchor Ordoñez.

Núm. 426. Sanidad. - Negociado 3.º La Junta de Sanidad, à quien he creido con-

veniente oir sobre los medios mas conducentes para precaver y atenuar los efectos del cólera morbo en el caso de una invasion, me dice con fecha 24 de febrero último lo que sigue:

 $(9$  cuartos.)

#### Escmo, Sr.

Los vocales de la Junta provincial de Sanidad que a invitacion de V. E. se han reunido en comision estraordinaria para preparar un trabajo que pued<sub>1</sub>, insiguiendo las órdenes del gobierno supremo, servir de instruccion à los pueblos de esta provincia en el caso de ser invadidos por el cólera morbo asiático, dará á V. E. en este dia<br>cuenta del resultado de sus deliberaciones, en este escrito que tiene el honor de dirigirle, permitiéndose antes acomodar en una fórmula los estremos de su cometido.

Dada la invasion del colera morbo indico en cualquier punto de esta provincia, ¿cuales son las precauciones que deben tomar los moradores para evitar la enfermedad, v en el caso de encontrarse ya atacados, mientras llega el socorro por el conducto de un médico, cuáles los ausilios que deben prestárseles?

Partidaria acérrima la comision, y no por sistema del contagio de esta enfermedad, y si cabe mas partidaria hoy que lo fuera ayer porque la historia de los hechos que se vienen sucediendo añade cada dia nuevas pruebas à su muy arrai-<br>gada creencia, dirá á V. E. con grave y profundo sentimiento, que no tiene noticia de que se haya hecho descubrimiento alguno preservativo del cólera.

Los AA. que mejor han escrito acerca de este terrible mal indican como medidas profilácticas cuatro generalidades que asi pueden garantir de un ataque del cólera á los que á ellas se sujeten, como de otra cualquier enfermedad de naturaleza trasmisible. Sin embargo es un hecho <span id="page-13-0"></span>demostrado que los mas de los individuos no infringen impunemente las leyes generales de la higiene, como tambien que la estricta observancia de aquellas, acreciendo la resistencia vital por el estado fisiológico en que se conservan los órganos, puede en algun modo si no preser-<br>var de participación de los azotes epidemicos, hacer que la terminacion del mal no sea funesta.

Por lo mismo es opinion de los que suscriben se inculque á los pueblos que procuren observar con toda la ecsactitud posible las leyes generales de la higiene, es decir :

Que se guarden del frio y de la humedad vistiéndose conforme lo demanden las estaciones, pecando en la fria y húmeda mas bien por esceso de abrigo que por defecto; que habiten aposen tos en lo posible secos, ventilados y que les bañe el sol; que coman y beban para vivir, y no vivan para comer y beber ; que la alimentacion de que hagan uso sea además de buena y ser cilla, parca y metódica; que se abstengan de las hebidas fuertes y de las espirituosas, y asimis mo de las frutas que no estén en sazon, usándo las aun en este caso en poca cantidad y despues de la mayor co i ta que se haga en el dia; que no trasnochen ni se retiren tarde, antes bien procuren recogerse temprano y dormir todo lo que les pida el cuerpo; que al levantarse de la cama se abriguen, dejando para cuando esté el dia adelantado el ventileo y limpieza de las ha bitaciones; que no salgan de casa en ayunas; que aplacen para mejores tiempos los trabajos mentales que requieran grande contension de espíritu ; que eviten el cansancio y las fatigas del cuerpo; que vivan con el mayor sosiego y tran-<br>quilidad posibles, evitando à todo costa las pesadumbres; que no asistan'a las reuniones públicas, ni frecuenten casas sin necesidad; que sean limpios en el cuerpo y aseados en las prendas de uso y del porte, y por último que no descuiden ninguna indisposicion por leve que parezca, pues el principio del cólera morbi no en todas las personas se esplica de una misma manera; y si insistimos en este precepto es por la trascendencia que puede tener su omision ù olvido, aunque sea muy cierto, que la generalidad de las personas atacadas resiente en el todo ó en la mayor parte un conjunto de fenó menos bastante idéntico, absteniendose de remediarla por si mismos, cualquiera sea el conocimiento que de su propia complecsion y de las caus s que puedan haberla motivado, como tambien del asiento del mal, hayan ó tengan. Va sin de ir. que si en tiempos normales es de personas cuerdas y cristianas el vivir precavido que venga a sorprendernos la muerte en medio de las ilusiones de esta vida, en circunstancias estraordinarias como lo es señaladamente la de que nos estamos ocupando, conviértese la prudencia en necesidad imperiosa, por cuanto acre ce el peligro de que aquella suceda de un modo subito.

Pues bien, si apesar de haberse tomado las precauciones indicadas y otras hasta la minuciosidad, aparecieren sintomas sospechosos como io es v. g. la sensacion general de mal estar, la diarrea con tendencia à los sudores frios y à los desmayos, convendrá que sin pérdida de tiempo se suspenda toda alimentacion, encamándose por

## $(2)$

via de precaucion, acudiendo á las aplicaciones hechas sobre el vientre de cataplasmas emolientes, compuestas con la harina de la linaza, à las lavativas del agua de almidon, à las bebidas ligeramente sudorificas, y aun mejor, por el dia, a el agua de arroz endulzada con el jarabe de menbrillo, y al entrar la noche, à cortas cantidades de los polvos de Dower, aflojando el rigor diesetico, à medida que se aleje el peligro: ó bien en los casos de insuficiencia de esta medicación, à el uso del titulado específico de la colerina, que es al decir de los prácticos franceses el polvo de la Ipecacuana, repitiendo su administracion al dia siguiente, ó reemplazándola por un purgante salino; bien que sobre este asunto, no debemos por respeto á los enfermos mismos, y diremos mejor, à la humanidad, entrar en mas amplios pormenores. Baste lo insinuado: si en alguna situacion de la enfermedad colérica, es licito y aun conveniente vulgarizar los agentes de los cuales con mas confianza suele echar mano el médico práctico en el tratamiento de este mal, no será por cierto en la que se preludia bajo el nombre de colerina, porque da lugar y tiempo para que se socorra por quien corresponde. Ademas, que está en el interés de los atacados el<br>salvar con toda provititud y felicidad este primer período, bajo la pena de caer en el segundo, que es decir en el cólera propiamente til, y para lograrlo, nada mas racional ni mas económico que el llamar a el médico.

Pero si ya no fuese la co'erina lo que esperimenta el enfermo, ó si previa la manifestación de aquel estado, acusare de repente ó en pos de aquella, malestar general, abatimiento de las fuerzas físicas y morales, insomnio, ansiedad ó augustia epigastrica, sensacion de peso y algunas veces de ardor en la boca del estómago, sensacion que con frecuencia se estiende de la region de los precordios hasta la garganta, presentindose el pulso débil, pequeño, blando, y<br>mas ó menos lento (à veces se observa que es frecuente, bastante desarrollado, febril), nauseas, borborismos, sequedad pastosa de la boca; orinas espesas, raras y de color de ladrillo, ces vómitos, presentándose los excrementos ó cámaras tan pronto tenidas con sangre como de color amarillo, verdoso, ó pardo, pero casi<br>siempre mezcladas con mucosidades b'anquizcas, con mas frecuencia mucosas, blancuzcas, liquidas parecidas al cocimiento espesado de arroz, de seguro podria considerándose ya verdaderamente atacado del cólera benigno, acudir con prontitud al uso de los ausilios médicos que valen con bastante confianza para curar el mal, antes de que se presente bajo la faz grave ó dígase en el período álgido y ciánico.

Y ¿ cual es la fisonomía de este último termino ó período? Es la misma que acabamos de describir, ex igerada, de modo que nos creemos dispensados de deline irla. A lemás que siendo la mira del gobierno en la publicacion de estas instrucciones, no tanto el que los pueblos conozcan las señas particulares del cólera asiatico en cada nno de los diferentes semblantes bajo los cuales suele presentarse, como el que reconozcan estos semblantes, para que en los casos apurados puedan obrar ; concebimos un medio, que conducirá muy directamente, si no nos hacemos ilusion, á este resultado, y vamos á exponerio.

<span id="page-14-0"></span>¿Qué es lo primero que necesita un enfermo atacado del cólera morbo ? Que se reanime en él la vida profundamente amenazada, es decir, la circulación de la sangre y el calor. Para ello es menester acostarle en una cama previamente calentada, que esté colocada en parage en donde con facilidad pueda renovarse el aire; cubrirle con mantas de lana; aplicarle en la parte interior de los muslos y en la planta de los pies saquitos llenos con sal y arena calientes, o bien en su defecto botellas con agua caliente, ladrillos de canto ó de sal, suelas de alpargata, etc., avudando la accion de estos caloríferos con fricciones hechas por todo el cuerpo con el aguardiente alcanforado, y aun mejor con el linimen-<br>to de los Israelitas (1), fricciones que deberán repetirse con alguna frecuencia, para que de ellas se obtenga el efecto de reanimar el calor y la circulacion; y ademàs y simultáneamente paseando por los miembros y sobre el costado del corazon sinapismos hechos con mostaza pura.

Sigue despues el reanimar la respiracion: con este fin, cada cuarto de hora puede aplicarse una tira sencilla de flanela embebida en un linimento ó unto compuesto con una enza de aceite de trementina y un adarme (octavo de onza) de amoníaco líquido, y por encima de la<br>flanela otra tira doble de lienzo mojada en agua caliente, que con una plancha calentada se aplancha apoyando suavemente de arriba abajo por espacio de cinco minutos.

Vienen luego los dolores del vientre, y se procura hacer que calmen cubriéndolo con grandes cataplasmas hechas con la miga del pan, con las malvas y la parietaria (morella roquera) solas ó bien regadas con el láudano liquido de Sydenham.

Entran à su vez en turno las cámaras, ó sea las deposiciones del vientre; y para moderarlas se ponen medias lavativas, ó cuartos de lavativa compuestas con el cocimiento de las malvas ò del malvabisco y de la parietaria (morella roquera), ó con el almidon y las cabezas de la adormidera.

Hay que remediar los vómitos, y esto se hace dando al enfermo de tanto en tanto pedacitos de nieve, ó bien copitas del agua de Seltz.

Apremia la sed, y se calma satisfaciendo en lo posible el gusto del enfermo, dándole á beber naranjadas, limonadas, etc., frescas ó enfriadas con nieve.

Atormentan, por último, los calambres, y

#### $(1)$  RECETA.

Tómese: Vinagre, 500 gramos (4 libra)

Alcohol (espíritu de vino) reitificado, 1000 gramos (2 libras)

Alcanfor pulverizado, 50 gramos (1 onza). Anis matalahuva (matafaluga), 15 gramos (112 onza

Harina de mostaza, 50 gramos (1 onza)

Ajos machacados, 45 gramos (112 onza)

Cantáridas pulverizadas, 4 gramos (1 adarme).<br>Mézclense estos diferentes ingredientes en una botella que esté bien tapada, y déjense en infusion por espacio de ocho dias.

Si no se tuviese preparado este linimento, podria improvisarse este otro.

Espíritu de vino alcanforado, 560 gramos (42 onzas

Amoniaco liquido, 120 gramos (4 onzas), mézclese.

#### $(3)$

fri cionando los miembros con partes iguales de aceite de almendras dulces y de láudano de Rousseau, o practicando ligaduras sobre los músculos de las piernas en el sitio donde se ponen las ligas ó algo mas abajo, se completa el ausilio que así en este sufrimiento como en todos los demás que dejamos enumerados y remediados, esperimenta el enfermo que lo está del cólera morbo asiático, y puede impunemen-<br>te, y en muchos casos con incontestable utilidad, practicar un asistente lego.

El órden con el cual hemos revistado los fenómenos morbosos mas culminantes del cólera. no es el mismo que el mal observa en su irrup cion, sino que es el que marca la preferencia con que deben socorrerse en la imposibilidad de hacerlo con todos á un mismo tiempo.

Es todo cuanto, Escmo. Sr., en nuestro leal saber y entender creemos que puede con provecho decirse à los pueblos.

Barcelona 24 de febrero de 1854. - Jaime Isern.-Francisco Juanich.-Santiago Mendez. -Cavetano Raull.

Lo que he dispuesto se publique en el Boletin oficial para conocimiento del público.

Barcelona 8 de marzo de 1854. - Melchor Ordoñez.

#### Seccion de Hacienda.

#### Administracion principal de Hacienda pública de la provincia de Barcelona.

Por la Direccion general de contribuciones se ha comunicado con fecha 10 del actual la aclaracion siguiente:

« Con fecha de hoy digo al administrador de Hacienda pública de Valencia lo siguiente.-Enterada esta Direccion general de la consulta hecha por V. S. en 15 de octubre último acerca del modo de imponerse la cuota de la contribucion industrial señalada á las cardas cilíndricas destinadas á la industria lanera, ha acordado manifestar á V. S. que la cuota de 16 rs. que la tarifa 3.ª del Real decreto de 20 de octubre de 1852, designa á cada carda cilíndrica movida por agua, vapor ó caballeria, se entiende ha de ser impuesta á cada uno de los cilindros, cardas, rodillos, ó molones que componen toda la máquina y los cuales sirvan y se ocupen separadamente en la operacion de cardas, y de ningun modo al aparato en general, debiendo alcanzar á mas la imposicion á las cardas de reserva. - Lo que traslado à V. S. para su conocimiento y efectos consiguientes. »

Lo que he dispuesto se inserte en el Boletin oficial para conocimiento de los señores alcaldes y de los interesados á quien corresponda, á fin de que se hagan las adiciones procedentes en las matriculas de la comision industrial y se remitan á esta Administracion.

Barcelona 28 de febrero de 1834. -- Demetrio Astudillo.

# <span id="page-15-0"></span>Depositaria de los fondos provinciales de Barcelona.

#### **Mes de febrero** de 1854.

Estracto de la cuenta de los indicados fondos correspondiente al citado mes de febrero que comprende las ec-<br>sistencias que resultaron en fin del anterior, las cantidades recaudadas en el de la fecha, y lo satisfecho en el

 $(4)$ 

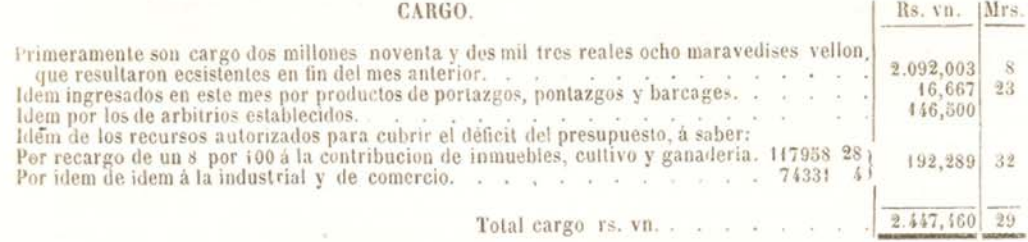

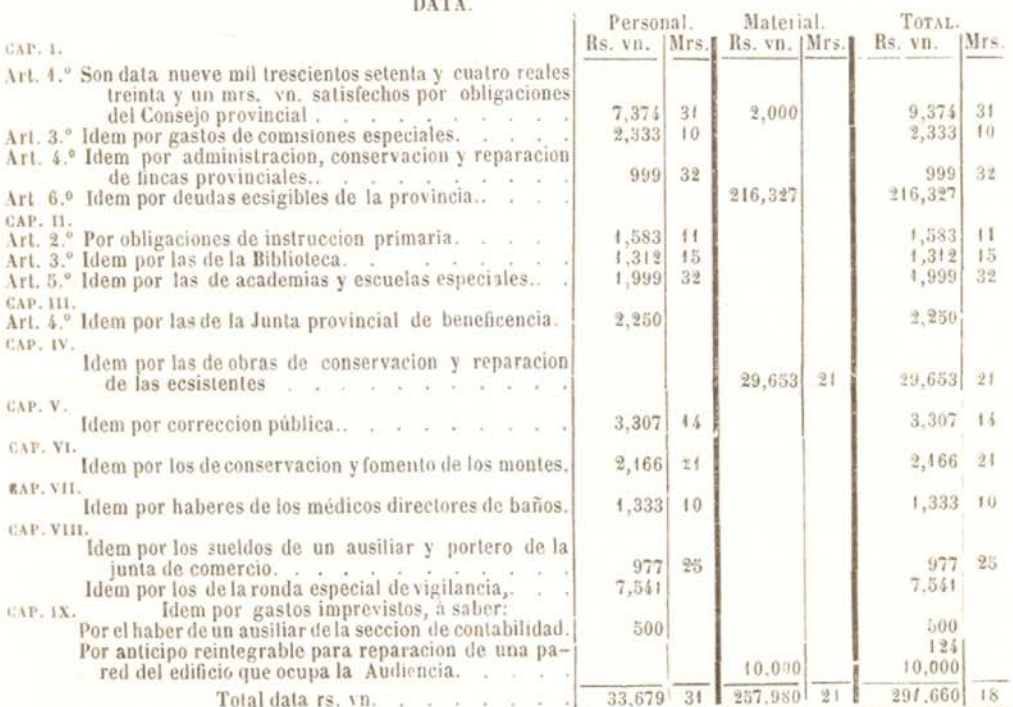

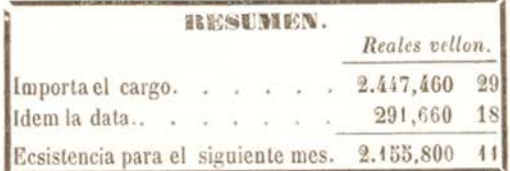

De forma que importando el cargo dos millones cuatrocientos cuarenta y siete mil cuatrocientos sesenta reveinte y nueve mrs., y la data doscientos noventá y un mil seiscientos sesenta con diez y ucho, segun queda espresado

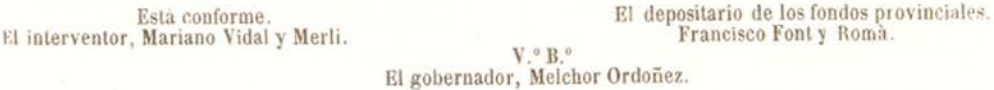

Barcelona. - Imprenta, de Narciso Ramirez, Escudellers 40, piso primero.

<span id="page-16-0"></span>Fons Municipal Contemporani. Governació sèrie A, expedient 2952, [1854]: Per donar compta a la Junta [Junta de Municipal de Sanitat].

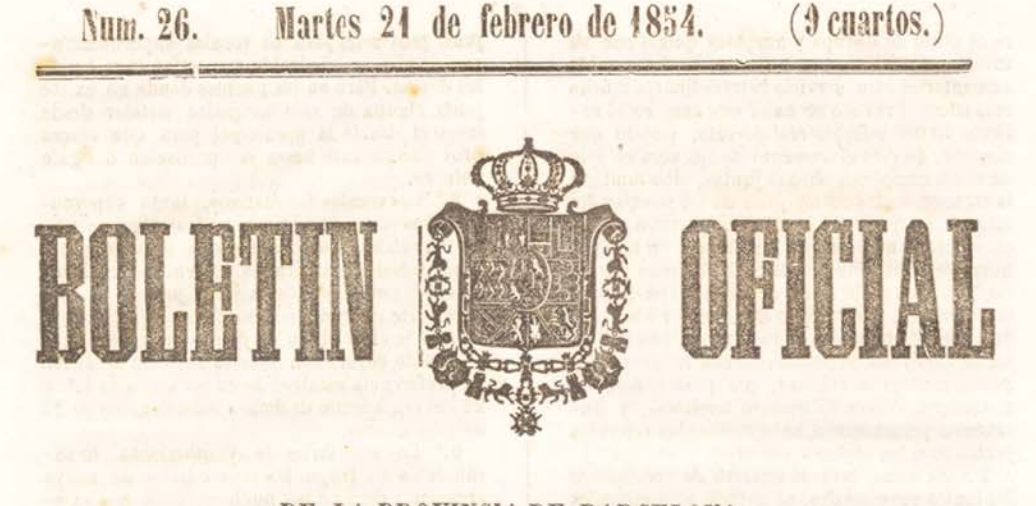

# DE LA PROVINCIA DE BARCELONA.

Este periódico sale todos los Lúnes, min. 40, à so rs. vn. por trimestre en els lmprents de Narciso Ramirez, Editor, calle de Escudellers, núm. 40, à so rs. vn. por trimestre en esta capital, pasados los números a La de lo Los no se admitirán

#### Gobierno de la provincia de Barcelona.

Sanidad. - Negociado 3.º - Circular núm. 292.

El Escmo. Sr. ministro de la gobernacion del reino me comunica, con fecha 4.º del actual, la real órden que sigue:

«Escmo. Sr.: La Reina (Q. D. G.) oido el parecer del consejo de sanidad, y de conformidad<br>con el mismo, se ha dignado mandar proceda<br>V. S., si va no lo hublese verificado, á organizar el servicio estraordinario de sanidad, conforme<br>se dispone en la real órden de 18 de enero de 1849, cuidando á la vez del ecsacto compli-<br>miento de las instrucciones de 30 de marzo del mismo año. Es al propio tiempo la voluntad de S. M. que oportunamente establezca V. S. el servicio de visitas médicas domiciliarias, prevenidas segun las instrucciones que por separado se acompañan, y que en igual caso adopte V.S.<br>las disposiciones adjuntas para reunir las noticias y datos conducentes à mejorar en lo sucesivo las medidas sanitarias administrativas que tienen por objeto contener ó atenuar los estragos del cólera morbo.

De real órden lo digo á V. S. para su inteligencia y el mas ecsacto cumplimiento. »

A continuacion se insertan la real órden de 48 de enero de 1819, las instrucciones de 30 de marzo del mismo año, las fechadas en 1.º del actual y las disposiciones para conocer la propagacion del cólera morbo y para formar la estadística de acometidos y muertos. Al publicar estas resoluciones superiores me propongo darlas à conocer à los señores alcaldes y juntas de sanidad ecsistentes, à fin de que, con la ur-

gencia que este servicio reclama, se sirvan proceder à su ejecucion en la parte que les corresponda, dándome cuenta de sus acuerdos respecto del aumento de vocales en algunas juntas, la formación de otras, espresando los nombres de los vocales y los componentes de la comision permanente de salubridad pública, del establecimiento de hospitalidad domiciliaria, casas de socorro, hospitales comunes y enfermerías preventivas del cólera.

Recomiendo muy particularmente á los señores alcaldes la mas esquisita policia sanitaria, ejerciéndola sin descanso en la forma que indican las instrucciones preinsertas, y dando à este servicio una marcada preferencia sobre todos los que les están encomendados, sin demorar la remision de documentos y noticias á que se refieren las anteriores disposiciones cuya importancia encierra una gravisima responsabilidad para las autoridades locales que desatiendan el laudable objeto à que conducen.

Barcelona 14 de febrero de 1854.-Melchor Ordoñez.

#### Real orden.

Creadas por real decreto de 17 de marzo de 1847 las juntas de sanidad provinciales, de partido y municipales marítimas, con la conveniente organizacion para que en circunstancias ordinarias puedan servir de cuerpos consultivos á los gefes políticos en la dirección superior del importante ramo sanitario; y reorganizadas las de puerto y litorales en real órden de 17 de diciembre del mismo año, han prestado todas con celo y desinterés el servicio propio de su instituto. Pero cuando la epidemia del cólera recor-

<span id="page-17-0"></span>re el norte de Europa y amenaza quizis con su invasion à nuestro territorio, es indispensable aumentarles otro servicio estraordinario mucho mas eficaz. Previsto se halla este caso en el articulo 18 del referido real decreto, puesto que dispone, no solo el aumento de los vocales que en el dia componen dichas juntas, sino también la creacion de las municipales en los pueblos del interior en que por su corto vecindario no se ha considerado necesaria su ecsistencia en tiempos normales. Muy interesada S. M. la reina por la conservación de la salud de todos los pueblos de la península, y con objeto de precaver los males de aquella epidemia en cuanto sea posible, se ha servido resolver, conforme con lo propuesto por el consejo de sanidad, que para el caso de aparecer el cólera en nuestro territorio, y durante su permanencia, se organicen las referidas juntas bajo las reglas siguientes:

1.ª Se aumentará el número de vocales de las juntas provinciales, de partido y municipales de sanidad que en el dia existen, y se formarán juntas municipales en todas las poblaciones donde no las baya de ninguna clase, á no ser que tengan mas de 20,000 almas, en cuyo caso se establecerá junta municipal, además de la pro-

estacial ó de partido.<br>2.ª En las poblaciones que escediendo de<br>20,000 almas han de tener junta municipal además de la provincial ó de partido segun lo dispuesto en la regla primera, se aumentars la junta<br>superior con dos vocales supernumerarios facultativos elegidos entre los de cualquiera clase que pertenecieren á la monicipal.<br>3.ª En las juntas provinciales de sanidad de

las poblaciones que no tuviesen 20,000 almas. y en las de partido residentes en pueblos que pasen de 10,000, se aumentaran cuatro vocales tambien supernumerarios, de los cuales dos serán elegidos entre los individuos de ayuntamiento, ó entre la clase de propietarios, y los curar

 $4.^4$  En las juntas de partido de los puertos cuya poblacion no esceda de 10,000 almas y en todas las municipales maritimas se aumentarán tres vocales igualmente supernumerarios, de los<br>cuales uno al menos ha de ser profesor de me-

dicina ó cirugia.<br>5.ª En las capitales de provincia ó de partido donde segun lo dispuesto en la regla primera ha de haber junta municipal ademss de la provin-<br>cial ó de partido, se compondrá la municipal del alcalde presidente, de un vicepresidente, de dos individuos del ayuntamiento, de otros dos de la junta de beneficencia y de dos profesores de medicina y uno de farmacia.

6.ª Las juntas municipales de sanidad que han de crearse en las poblaciones donde no existe junta alguna de dicho ramo en circunstancias ordinarias, se compondrán del alcalde. presidente; de dos individuos del ayuntamiento, de dos vecinos, del cura-párroco y de dos profesores de medicina ò de cirugia si no hubiese de los primeros en la población.<br>7.ª La elección de los vocales supernumera-

rios que han de aumentarse en las justas provinciales, de partido y municipales maritimas, y de los de número que han de componer las municipales de nueva creacion, pertenecerá al gefe politico de la provincia, prévia propuesta de la

 $(2)$ 

junta provincial para los vocales supernumerarios de ella, y del alcalde respectivo para los de los demás. Pero en los pueblos donde no existe junta alguna de sanidad podrá instalar desde Inego el alcalde la municipal para que ejerza provisionalmente hasta la aprobación del gefe político.

8. Los vocales facultativos, tanto supernumerarios como de número, podrán elegirse entre los sub lelegados de [sanidad pertenecientes à las profesiones indicadas, si tienen su residencia en el pueblo donde exista la junta y no forman parte de la de partido: fuera de estos casos recaerá la elección en los demás profesores de la de preferencia establecido en los articulos 4.º 24 del reglamento de dichos subdelegados de 24

de julio último.<br>9.ª Los secretarios de ayuntamiento lo serán natos de las juntas municipales de nueva creacion ; pero en los pueblos donde por existir junta de partido lo sean ya de esta con arre-<br>glo al artículo 16 del real decreto de 17 de marzo de 1847, el alcal de designará entre los emto el que haya de desempeñar aquel cargo.

10. Las juntas municipales de los puertos capitales de provincia que tengan mas de 20000 almas, estaran encargadas únicamente del servicio de sanidad interior, siguiendo las provinciales desempeñando el maritimo.

11. Las juntas provinciales y de partido de las poblaciones que no lleguen à 20,000 almas, además de supespecial carácter, tendrán el de municipales, y desempeñarán de consiguiente todas las obligaciones que respecto á la poblacion donde residan se ponen al cargo de las juntas municipales.

12. Las juntas municipales de sanidad y las que tengan este caracter segun la regla anterior, estarán especialmente encargadas de proponer al alcalde cuanto fuese necesario. primero para remover las causas de insalubridad de toda especie que existan en la población ó en su térmico; y segundo, para contener ó mino-<br>rar los estragos del cólera ó de cualquiera otra<br>enfermedad de mal carácter que reinase en la misma poblacion ó hubiese motivos fundados para temer su aparicion en ella.

13. Los vocales de las juntas que cita la reen la dirección de las determinaciones que tomaseo acerca del contenido de los dos parrafos espresados en dicha regla, y estaran obligados<br>a desempeñar fuera de la junta las comisiones que les encarguen los mismos alcaldes bajo la responsabilidad de estos, ya sea para sustituir-les en aquella dirección, ó ya para cualquier objeto de los comprendidos en los mencionados párrafos.

14. En las juntas municipales de sanidad de las poblaciones que pasen de 20,000 almas, y en las provinciales y de partido que tengan el carácter de municipales, ademas de las comisiones que su presidente creyere opertuno designar para objetos especiales, se nombrará desde luego por el mismo una comision permanente de salubridad pública con el encargo de proponer à la junta cuantas medidas fuesen ne cesarias para cumplir los objetos espresados en<br>la regla 12. Esta comision tendrá también à su

<span id="page-18-0"></span>cargo el deber especial de inspeccionar y de dirigir, cuando lo creyere conveniente el alcalde bajo las ordenes y responsabilidad de este, la ejecución de las medidas que fuere preciso adoptar para el cumplimiento de aquellos objetos.

15. Las comisiones permanentes de salubridad publica se ocuparán inmediatamente: Pri mero : en examinar minuciosamente el estado de la población relativamente à las causas permanentes ó accidentales de insalubi idad que se observen en el suelo que ocupe la misma poblacion y su término, en especial respecto à las aguas corrientes ó estancadas y á los sitios donde hubiere materias animales ó vegetales en estado de putrefacción. Segundo: En examinar las cousas de insalubridad que ecsistan en la misma población respecto à las habitaciones, à los edificios donde se reuna gran número de individuos, como cuarteles, carceles, hospitales, hospicios, teatros, colegios, etc.; à las fabricas y establecimientos fabriles y comerciales de toda especie, y à los mercados. Tercero : Fu examinar é inspeccionar el estado de la policia sanitaria relativa à toda clase de sustancias alimenticias y de los estable imientos donde se sirvan al público comidas ó behidas. Cuarto: En procurar reunir por medio de los alcaldes los datos necesarios para adquirir el conocimiento mas exacto que sea posible sobre el estado de la hospitalidad comun y domiciliaria respecto à los indigentes sanos y enfermos, y sobre la probabilidad de poder contar con suficientes recorsos para la asistencia y curación de aquellos en ca-<br>sos estraordinarios. Y quinto: Fn examinar por último, si entre los hábitos ó costumibres de la generalidad de los habitantes ó de cuaquiera de sus clases, hay algunos que puedan influir des<br>ventajosamente en la salud pública.

16. Las comisiones permanentes de salubridad repartirán entre sus vocales los trabajos espresados en la regla anterior, dividiéndose en subcomisiones encargadas del desempeño de los deberes respectivos à uno ó mas parrafos. Los gefes políticos, á propuesta de las juntas municipales, ó de las que reunan este caracter. aumentarán con individuos de fuera de ellas el nu i ero de vocales de dichas comisiones cuando lo exija la importancia y multitud de los asuntos: estos individuos irân designados nominalmente en las propuestas, así como la subcomision en que hayan de tomar parte, y serán vocales supernumerarios de la junta que los proponga, con los mismos derechos y obligaciones que los demas.

17. Las comisiones permanentes de salubridad pública presentaran à las juntas municipales y à las que tengan este caracter, en el tér mino mas corto posible, un informe que conten ga el resultado de sus investigaciones respecto alcaldes remitirán al gefe político este informe con el dictamen de las juntas y el suyo particular, proponiendo lo que juzguen conveniente sobre los medios de remover las causas de insalubridad que existan en las poblaciones respectivas ; y el gefe político, sin perjuicio de detern-inar desde luego lo que creyere opo tuno, segun la urgencia del caso, pasará los informes de las juntas subalternas à la provincial para

 $\overline{\mathbf{3}}$ 

que formado por esta otro general de todos los de la provincia, sea elevada con el espediente al gobierno por aquella autoridad.

18. Los alcaldes, de acuerdo con las juntas de sanidad, dividiran las poblaciones que tengan mas del 0,000 almas en barrios, parroquias adoptada para las juntas de beneficencia. Los mismos alcaldes, como presidentes de aquellas, repartirán entre sus vocales la inspección especial de cada una de las partes en que se divida la poblacion.

19. Las juntas municipales de sanidad de los puebos que no sean cabezas de provincia ó de partido, formarán tambien comisiones permaneates de salubridad encargadas de los debe-<br>res señalados en las reglas 12 y 15, si lo permiten las circuns ancias de la población. En los pueblos donde se formen estas comisiones, los facultativos titulares estarán obligados á dar un informe acerca de los puntos contenidos en la regla 15; el alcalde pasará este informe con el dictâmen de la janta y el suyo particular al prelo eleve con las observaciones que creyere oportunas, al gefe político de la provincia para los efectos espresados en la regla 17.

20. Para todo lo relativo al órden de las discusiones y tareas de las juntas de nueva creacion, se observará por abora lo dispuesto en el reglamento provisional de 26 de marzo de 1847, inserto en la Gaceta de 4 del siguiente abril, siempre que no se oponga à lo determinado espresamente en las reglas anteriores.

De real orden lo comunico à V. S. para los efectos correspondien es ; en el concepto de que debiendo considerarse ya de la mayor impor-<br>tancia la pronta organización de las juntas en los términos espresados, deberá V. S. acusar desde luego el recibo de esta circular y dar conocimiento à este ministerio cuando se haya completado la referida organizacion. - Dios guarde à V. S. muchos años. - Madrid 18 de enero de 1849. - San Luis. - Sr. gefe político de...

INSTRUCCIONES que debran observar los gefes políticos y alcaldes en la adopción de las disposiciones gubernalivas necesarias para contener ó minorar los efectos del cólera morbo asiatico.

#### PRECAUCIONES HIGIÉNICAS.

Articulo 1.º No existien lo medio alguno de impedir con entera seguridad la invasion del cólera morbo a iático, ni preservativo dirécto de este mal, se padrán inmediatamente en práctica las precauciones higiénicas que tanto influyen en la preservacion de todas las enfer-

medades, y senaladamente de las epidêmicas.<br>2.º Corresponde à los gefes políticos, como encargados por la ley de 2 de abril de 1845, y por real decreto de 17 de marzo de 1847, de la direccion superior de sanidad en sus respectivas provincias, la adopcion de estas precauciones circunscritas à la rigorosa observancia de les<br>preceptos de la higiene pública, haciéndoles cumplir bajo las penas que determinan las leyes, las ordenanzas y los bandos vigentes de policía samtaria.

3. Se procederá inmediatamente por cuan

<span id="page-19-0"></span>4.º Siendo preciso para esto conocer el orígen é investigar los medios mas sencillos y directos de remediar dichas causas, los alcaldes escitarán incesantemente el celo de los vocales de las Comisiones permanentes de Salubridad<br>pública, que han debido nombrarse segun la regla 14 de la real órden circular de 13 de enero último, para que se ocupen con-la mayor constancia y actividad en el desempeño de los diversos trabajos puestos á su cuidado en la regla 15 de la misma real órden, facilitándoles al efecto los referidos alcaldes cuantos auxilios y medios sean necesarios.

5.º Merecerán la particular atencion de las autoridades, como medios de remover las causas generales de insalubridad : Primero. La reparacion, limpieza y curso espedito de los conductos de aguas sucias, de pozos inmundos, sumideros, letrinas, alcantarillas, arroyos, corrales, patios y albañales. Segundo. El continuo y esmerado aseo de las fuentes, calles, plazas mercados. Tercero. La desaparicion de los depósitos de materias animales y vegetales en potrefaccion que existan dentro ó en las cercanias de las poblaciones. Cuarto. La estincion completa de los efluvios pantanosos, y de los productos de las fábricas insalubres. Quinto. La necesidad de matar los animales inútiles v de cuidar que los muertos sean enterrados. Sesto. La cuidadosa inspeccion de los alimentos y bebidas que se espenden al público.

6.º Para destruir las causas parciales de insalubridad, se cuidará por medio de una vigilancia contínua: Primero. De mejorar y mantener en buen estado las condiciones saludables de todos los establecimientos públicos y particu lares en que por la reunion de muchas personas ó por falta de ventilacion completa y constante pueda con facilidad viciarse el aire, como sucede en las iglesias, los hospitales, hospicios, casas de correccion, presidios, cárceles, cuarteles, escuelas ó colegios, teatros, cafés, fondas ó figones. Segundo. Cuidar escrupulosamente de las condiciones higiénicas que deben tener los cementerios, los mataderos, las carnicerias, los lavaderos públicos, los almacenes de pescados y de sustancias de facil corrupcion, las traperias, las fabricas de curtidos y cuerdas de tripa, las tenerias, las pollerias, los cebaderos de puercos, v en general los depósitos de animales que pue-<br>den viciar el aire. Tercero. Ejercer una severa policía sanitaria en los puertos y embarcaderos. Cuarto. Impedir que vivan hacinadas en reducidas habitaciones familias de pobres, de mozos de cuerda, de aguadores, jornaleros, etc.

7.º Exigiendo cada una de estas casas y establecimientos diferente policía sanitaria, las comisiones permanentes de salubridad propondrán en cada caso, segun su necesidad y urgencia, las medidas convenientes, cuidando los gefes políticos y los alcaldes de hacerlas ejecutar.

8.º La libre entrada del aire y su renovacion es en todos casos el medio mejor de oponerse à la accion deletérea de los miasmas epidémicos, por lo cual se cuidará con el mayor esmero de remover todo lo posible los obstáculos que impidan la ventilación de las calles y de los edi-<br>ficios.<br>9.º Se han de limpiar, barrer y asear todos

 $(4)$ 

los lugares designados, no permitiendo en ellos depósitos de basuras, desperdicios de fabricas y demás objetos que alteren la composición del aire.

10. Deberá usarse diaria, pero prudentemente como medio de desinfección, de las fumigaciones de acidos minerales, y principalmente del gas de cloro, y aun mejor de las aguas elorura das en riego, aspersiones y evaporacion.

11. Los vapores ó fumigaciones de cloro que pueden ser perjudiciales cuando se usan con profusion en las habitaciones, y principalmente en las alcobas, tienen perfecta aplicación en los retretes, letrinas, conductos de aguas sucias, sumideros de las cocinas y en todos los parajes en que haya emanaciones perjudiciales.

12. Los tres medios de ventilacion, limpieza y desinfeccion deben ponerse en práctica con lubres que alteran directamente el aire ó le llenan de emanaciones nocivas, siendo de esta clase todas las que originan descomposiciones activas de materias orgánicas ó de metales venenosos.

13. Las casas, establecimientos, fabricas y almacenes que á pesar del uso de estos medios, ya por sus continuas y deletéreas emanaciones. ya por su poca ventilacion y aseo, ó ya por otras causas particulares no fuesen suceptibles de mejora en las condiciones saludables que deben reunir para no perjudicar à sus moradores ni à los circunvecinos, se cerrarán inmediatamente que se manifieste la epidemia y permanecerán así hasta su desaparicion; pero no podrá adoptarse esta medida sino en virtud de un informe de la comision permanente de salubridad aprobado por la junta respectiva de sanidad, declarando que estas casas, establecimientos y fábricas no son susceptibles de mejoras en sus condiciones higiénicas.

14. Las charcas, pantanos, balsas, abrevaderos y demás sitios en que haya agua estancada, se han de limpiar y desecar antes que empiece la epidemia; una vez manifestada, se llenarán estas charcas ó estanques de la mayor cantidad de agua posible con el objeto de disminuir los efluvios insalubres que ocasione el cieno ó fango que hay en su fondo cuando se pone en contacto con el aire.

15. Durante la epidemia no se permitirá curar cáñamo, lino ni esparto en las balsas destinadas á este objeto.

16. Se limpiarán los arroyos que cruzan por el interior de algunas poblaciones dando curso fàcil á sus aguas é impidiendo se arrojen en ellas materias de cualquiera índole que puedan detener ó impedir su salida.

 $(Se\ continuard.)$ 

Barcelona.-Imprenta de Narciso Ramirez, Es-

cudellers, 40.

<span id="page-20-0"></span>Fons Municipal Contemporani. Governació sèrie A, expedient 2952, [1854]: Per donar compta a la Junta [Junta de Municipal de Sanitat].

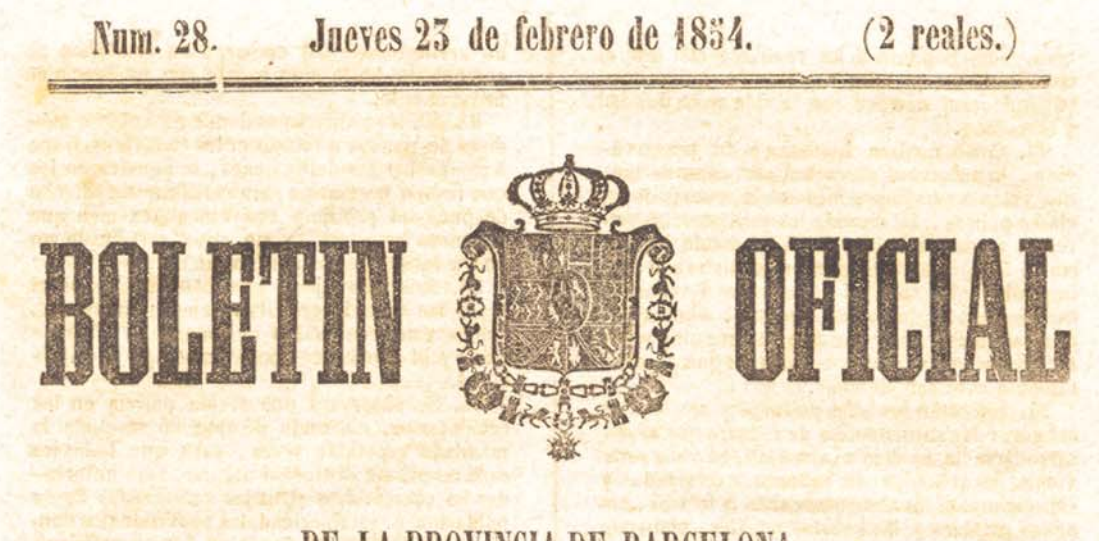

# DE LA PROVINCIA DE BARCELONA.

Este periódico sale todos los **LÚNES, MIÉRCOLES Y VIERNES, y se suscribe en la lungrenta de Narciso Ramirez**, Editor, calle de Escudellers, núm. 40, à se rs. yn, por trimestre en esta capital, pasados los núm ero s<br>La de l tos no se admitirán.

#### Gobierno de la provincia de Barcelona.

INSTRUCCIONES que deberán observar los géfes políticos y alcaldes en la adopción de los dis-<br>posiciones gubernativas necesarias para contener o minorar los efectos del cólera morbo asiatico.

#### (Conclusion.)

17. Se observará con rigor la policía sanitaria de las plazas y mercados, cuidando continuamente de su limpieza, no consintiendo la aglomeracion de vendedores de sustancias que pueden sufrir alguna alteracion, reconociendo diariamente los alimentos antes de espenderse al público y prohibiendo desde la manifestación de la epidemia el uso de los pescados que no sean frescos, del bacalao mojado, de las frutas y legumbres no maduras, de las carnes saladas y curtidas, de los embutidos, de los vinos irritantes y acerbos, y en general de todo alimento que se repute nocivo á la salud. Tambien se prohibirá que las medidas de líquidos sean de otra materia mas que cristal, barro, zinc, fierro ó metales bien estañado«.

18. La autoridad cuidará, en cuanto sea posible, de evitar la aglomeración de familias ó individuos durante reine la epidemia, en habitaciones estrechas y poco ventiladas, procuran-<br>do gratuitamente á las clases menesterosas los medios de desinfeccion y locales en que puedan vivir con las condiciones necesarias de salubridad. siempre que la población lo permita

19. Las comisiones permanentes de salubridad pública practicarán visitas domiciliarias en los establecimientos en que la autoridad lo creyese oportuno, y particularmente en los barrios y casas de gente poco acomodada, con el fin de conocer y destruir los focos de insalubrida 1. Estas visitas se harán cuando fuese posible con nos de a'guno ó algunos de los vocales de la junta parroquial de beneficencia encargados de las que hayan de hacerse en cumplimiento de lo<br>prevenido en los párrafos 5.º y 7.º de la real ór-<br>den circular de 28 del que rige; y en todo caso los vocales de la comision permanente darán<br>parte al alcalde del resultado de las suyas cuando à consecuencia de ellas deba tomarse alguna medida de cua'quiera clase.

20. En todas las visitas que hicieren, tanto los vocales de la comision permanente de salubridad como los de las juntas parroquiales de beneficencia, procurarán demostrar que nada agrava sus efectos, como el miedo de la epide-mia, la suciedad, la humedad, la aglomeración de gente, la filta de ventilación, la ausencia de la luz solar en las habitaciones, así como la fal-<br>ta de abrigo, la exposicion á la intemperie, la incontinencia y excesos de todo gênero, espe-<br>cialmente en la comida y bebida.

21. Conviene por tanto inculcar á todos la importancia de la tranquilid de animo, de la<br>limpieza, de la sibriedad, de no usar mas que<br>alimentos nutritivos y de fácil digestion, de vestir con abrigo preservando el cuerpo y señaladamente el vientre de la accion del frio, y evitando siempre los transiciones repentinas de la temperatura, dirigión loles ademas consuelos y exhortaciones para que se resignen con los estragos de semejante plaga.

22. Asimismo conviene que conozca el pueblo los pelígros à que se expone: Primero, Descoidando la menor indisposicion por pequeña que parezca y de cualquiera naturalez i que sea. Segundo. Usando de purgantes especia-mente fuertes, en el principio de la enfermedad. Y ter<span id="page-21-0"></span>cero. Sometiéndose à los remedios con que el charlatanismo procura esplotar su ignorancia, pagando casi siempre con la vida su credulidad y al andono.

23. Como medida higienica ó de preservacion, la autoridad procurará por cuantos medios estén á su alcance minorar la miseria de las clases pobres, facilitando los medios de socor-<br>rerla, ya promoviendo obras, ó dando ocupacion á los que no la tengan, suministrando á los imposibilitados auxilios pecuniarios y vestidos, especialmente de lana, mantas, alimentos, combustibles, paja fresca para gergones y de-<br>mas cosas convenientes á todos los que absolutamente carezcan de ellas.

24. Cuidarán los gefes políticos y alcaldes de asegurar las subsistencias de manera que al desarrollarse la epidemia abunden en cada provincia los artículos de primera necesidad, y especialmente los alimentos sanos y frescos, las aguas potables y las bebidas usuales, poniendo el mayor conato en evitar y castigar la adulteracion de los alimentos y bebidas.

25. Por los medios que prescriben las disposiciones vigentes sobre la materia, deberán tambien los referidos gefes políticos y alcaldes asegurarse de que las boticas se hallan sartidas de medicamentos bien acondicionados y en cantidad suficiente para las necesidades de la poblacion.

26. Los profesores de medicina, y muy particularmente los subdelegados de sanidad pertenecientes à dicha facultad, están obligados à dar parte à las autoridades de la aparicion de la epidemia; con este aviso la autoridad ordenará un reconocimiento pericial del caso, comisionando á otro u otros profesores que en union del primero certifiquen la ecsistencia de la cufermedad epidémica.

27. Sabido esto, se empleará en todo la mayor energía con el fin de que entonces, mas que nunca, tengan cumplido efecto las precauciones y medidas higiénicas aqui establecidas, vigilando cuidadosamente los alcaldes que el servicio médico y los deberes de las autoridades subalternas sean cumplidos con la exactitud y

precision que se previène.<br>28. En los establecimientos publicos y de beneficencia en que haya muchos individuos se lavarán y pasaran por lejía los efectos de cama y aun de vestir que hayan servido à los coléricos antes de que vuelvan à servir à persona sana, y se desintectarán sus habitaciones, recomendando esta misma práctica en las casas particulares

29. Se cuidará muy especialmente de que los auxilios espirituales se administren á los enfermos de modo que no causen impresiones tristes y perjudiciales en los sanos, á cuyo fin, y cumagosto de 1834, se prohibirá el uso de las campanas, tanto para la administracion de Sacramentos a los enfermos, como para anunciar su fallecimiento.

30. Inmediatamente despues de la muerte de un colérico se harán sobre el cadáver en su misma casa aspersiones de agua clorurada, proporcionando al mismo tiempo ancha y libre ventilacion.

31. Se procurará que la permanencia de los cadaveres en las casas sea lo mas corta posible, no verificandose sin embargo su traslacion al cementerio hasta que conste con evidencia el fallecimiento.

32. En las poblaciones donde no hubiese médicos destinados á reconocer los cadáveres, ó sea á comprobar las defunciones, se nombrarán los que fuesen necesarios para certificar este hecho despues del prolijo y conveniente eximen que el asunto requiere, y sin cuyo certificado no podrá darse sepultura á ningun cadáver.

33. Los carruajes ó camillas destinados al trasporte de cadáveres irán siempre cubiertos, siendo estos conducidos al cementerio al amanecer ó al anochecer, pero sin pompa ni publicidad.

34. Se observará una rigida policía en los cementerios, cuidando de que no se eluda lo mandado repetidas veces, para que todos los cadáveres, sin distincion alguna, sean enterrados en cementerios situados extramuros de las poblaciones, estableciéndolos provisionales don-<br>de no los hubiese, ó donde no fuesen suficientemente espaciosos, haciendo que la hoya de las sepulturas tenga cinco piés de profundidad y tolerando únicamente en circunstancias especiales la práctica de abrir carneros ó zanjas para varios cadaveres à la vez, echando en todo caso una cadaveres à la vez, echando en todo caso una capa de cal sobre ellos.<br>35. No podrán las autoridades: P11mero.

Consentir la exposición de los cadáveres en las iglesias y campos santos. Y segundo. Permitir mas publicación de estados de invadidos, enfermos y difuntos que los que sean formados con datos oficiales por la autoridad correspondiente.

36. Las precauciones higiénicas no han de abandonarse hasta algun tiempo despues de haber desaparecido la epidemia.

#### HOSPITALIDAD DOM:CILIARIA.

37. Los gefes políticos y alcaldes, oyendo el dictamen de las juntas de beneficencia y de sanidad, ya por separado o ya reuniendo ambas juntas, formarán cuantas disposiciones fuesen necesarias para dar toda la latitud posible à la hospitatidad domiciliaria en las poblaciones donde estuviese organizado este servicio, y para establecerle donde no lo estuviere.

38. La hospitalidad domiciliaria comprenderá los auxilios de facultativos, alimentos, medicinas, ropas etc., dados á los enfermos pobres y los socorros de cualquiera clase que hayan de distribuirse entre los sanos que se hallaren en la misma situacion.

39. En las poblaciones donde estuviere organizada la hospitalidad domiciliaria, ya en todas sus partes ó ya solo en alguna de ellas, procurarán los gefes políticos y alcaldes mejorar su organizazion cuanto lo permitan las circunstancias de los pueblos mismos, y el orijen y cuantia de los socorros extraordinarios que se concedan à los indigentes, teniendo el mayor cuidado de que cualquiera que fuese este origen, se convenzan todas las personas que contribuyan à obras tan benéficas, de la absoluta necesidad de centralizar completamente la distribucion de los socorros, de manera que puedan ser repartidos con la proporcion mas justa posible, en conformidad à las necesidades de los indigentes.

40. En las poblaciones donde no estuviese organizado este servicio, lo establecerán inme<span id="page-22-0"></span>diatamente los alcaldes, oyendo à las juntas de sanidad y de beneficencia, acerca de los medios<br>mas adecuados para reunir fondos de socorro, y para organizar convenientemente su distribucion.

41. Debiendo ser uno de los medios mas eficaces para poder establecer la hospitalidad domiciliaria en las poblaciones donde no existiese este servicio, y para darle mayor latitud donde existiese, la reunion de los recursos extraordinarios que proporcione la caridad particular,<br>adoptaran los gefes políticos y alcaldes cuantos medios les sugiera su celo para excitar la filan-tropia de las clases acomodadas, adoptando igualmente las disposiciones que juzguen mas res de las respectivas poblaciones; y muy especialmente los medios ya puestos en práctica en cada una de ellas para reunir y distribuir socor-

ros a los indigentes.<br>42. Coando la epidemia amenazase de cerca à una población, tomará el alcalde las disposiciones convenientes para que en el acto mismo de la aparicion puedan ampliarse los auxilios y socorros de la hospitalidad domiciliaria, En tales circunstancias será obligacion de las juntas de sanidad y de heneficeucia proponer á los alcaldes, segun crean mas acertado, la clase de auxilios que haya precision de tener reunidos, así como los medios mas á propósito de adquirirlos y conservarlos.

43. En las poblaciones donde exista organizada la hospitalidad domiciliaria, se nombrarán de antemano los médicos que sean necesarios para que cuando se presente la epidemia presten el servicio facultativo extraordinario de cada parroquia. Tanto el número de estos como el de parroquia, I anto el utmero de estos como el de<br>pratricantes, enferences, mozos y dependien-<br>tes que han de auxiliarles, será proporcionado<br>à la extension de la parroquia, al número y cla-<br>se de sus habitantes, y á los imp sanidad y de beneficencia.<br>44. En los pueblos donde dicha hospitalidad

no estuviere organizada, se nombrarán desde luego los profesores que han de emplearse en el servicio ordinario de ella, designándose tambien de antemano los necesarios para el extraordinario de epidemias, siempre que hubiese posibilidad de hacerlo.

#### CASAS DE SOCOBRO.

45. Siendo indispensable cuando reina una epidemia centralizar todo lo posible los auxilios para que puedan prestarse pronta y ordenadamente, se prepararán en aquellas poblaciones<br>donde la necesidad lo exija los locales precisos para que todas las clases, y con especialidad<br>las menesterosas, hallen siempre con prontitud y facilidad los recursos que en tales circunstancias suelen reclamarse con urgencia.

46. Las casas ó locales de socorro se establecerán por las juntas parroquiales de beneficencia en los términos que expresa el párra-<br>fo 9.º de la referida Real órden circular de 28 del corriente; siendo del cargo de estas juntas tener dispuesto con anticipacion cuanto fuese necesario para que se pueda principiar á hacer

en ellos el servicio de sanidad así que apareciese la epidemia. Deberá haber al menos una casa de socorro por cada parroquia; y la direccion inmediata del servicio, tanto de sanidadcomo de beneficencia en estas casas, estará al cargo del teniente de alcalde ó del regidor que delegue el alcalde, en conformidad à lo distada.

47. Las casas de socorro serán el centro de la hospitalidad domiciliaria de cada una de las-parroquias, ó sea de los auxilios que hayan de darse en ellas à los indigentes enfermos de la misma parroquia.

48. En las casas de socorro, además de los. médicos de la hospitalidad domiciliaria, queestarán encargados de dar con prontitud y regularidad los ausilios de la ciencia à los enfermos que no pudieran obtenerlos de otra manera por falta de recursos ó por otra circunstancia, y de los practicantes, enfermeros, mozos y dependientes de que habla el artículo 43, deberá haber: Primero, Ropas de cama, y en especial mantas, calentadores, cepillos de friegas, y cualesquiera otros efectos usados en la curación de los coléricos. Segundo. Camillas cómodas para conducir a los enfermos al hospital. Tercero. Un número corto de camas para colocar en ellas á los que pudieran caer de repente gravemente enfermos fuera de sus casas, si se creyese necesario prestarles por la urgencin del caso algunos auxilios antes de conducirlos à su domicilio ó al hospital mas inmediato. Y cuarto. Un corto número de camillas destinadas para conducir á los puntos designa-<br>dos anticipadamente los cadáveres que por la estrechez de las habitaciones, ó por calquiera<br>otra circunstancia, fuese peligroso dejar en sus<br>casas el tiempo necesario para que los recojan<br>los carros mortuorios.

49. Las casas de socorro deberán estar si-<br>tuadas en el punto mas céntrico posible de cada una de las parroquias con habitaciones perfectamente ventiladas y suficientes à su objeto. Los alcaldes de las poblaciones considerables, oyendo à las Juntas de sanidad y de beneficencia, formarán un reglamento claro y sencillo donde se consignen los deberes y obligaciones que han de llenar todas las personas empleadas en dichas casas, y el régimen interior que haya-<br>de observarse en ellas.

50. Los médicos de la hospitalidad domicide ella, deberán reunirse en las casas de socorro varias veces al dia y á horas señaladas para repartirse el servicio mientras durase la epidemia, debiendo haber siempre en dichas casas durante este tiempo un médico á lo menos, con cuyo fin alternarán en este servicio todos ellos. Habrá tambien de guardia en las mismas casas de socorro el número de practicantes, enfermeros y mozos que se contemplaren necesarios segun las circunstancias de la parroquia.<br>51. Dichos médicos estarán obligados ade-

más: Primero. A la asistencia de los atacados<br>del cólera en su parroquia cuando fuesen pobres. Y segundo. A visitar en los casos urgentes á los enfermos de cualquiera clase mientras llegare su facultativo.

52. Los medicos de la hospitalidad domiciliaria en servicio ordinario no estarán obligados

 $(3)$ 

<span id="page-23-0"></span>a hacer guardias en las casas de socorro, ni tampoco al cumplimiento de los deberes enunciados en el articulo anterior, excepto en el caso de que no hubiere número de profesores suficiente para tener dividido el servicio. Estos profesores seguiran encargados solo de sus oeberes ordinarios en todos los demas casos, debiendo sin embargo auxiliar á los otros profesores si se lo permitiese el complimiento de estos deberes.

53. Cuando por la estrechez de las habitaciones ú otras circunstancias hubiere de ser trasladada al hospital cualquiera persona que cayese enferma durante la epidemia, ex enderá el médico una papeleta con el nombre de la parroquia y del enfermo, el domicilio de este, la c'ase de mal que padece y la firma del profesor. Estas circunstancias deberán tener tan bien las papeletas que podrán dar los demas profesores cuando se hallen en el caso de enviar con urgencia al hospital á un enfermo.<br>54. La remisión de los enfermos á los hos-

pitates se hará siempre por disposicion del al-<br>cal te ó su delegado, previo el dictamen de los<br>profesores y tomándo en consideración los medios ó recursos del enfermo, la clase de habita-<br>cion que ocupe, su voluntad ó la de su familia, y el carácter y grado del mal que padezca, con arreglo al cual señalarán los mismos profesores el hospital determinado à que pueda ser con-

ducido cada enfermo.<br>55. Se pondrá el mayor cuidado en que los enfermos que hayan de ir al hospital sean conducidos á él lo mas pronto posible, procurando cuando el mal sea grave, que acompañe un practicante al enfermo al tiempo de ser trasladado, si no le acompañase algun individuo de su familia. Los enfermos serán trasladados directamente de su casa à los h spitales, no delas personas que cayesen enfermas fuera de sus habitaciones y no diesen razon de su domicilio, y cuidando despues de haberlas prestado los ausilios que pudieran necesitar con urgencia, de trasladarlas à su casa ó al hospita!.

56. Cuando permaneciesen en su casa los enfermos, además de los medicamentos necesarios para su curación, podrán los médicos de la hospitalidad domiciliaria señalar los suxilios de diferente clase que necesitaren en atención à su estado y circunstancias y con el conocimiento que deberán en todo caso tener de los auxilios que haya disposicion de daries.

57. En las papeletas para suministro de auxilios habrá de constar, además del distrito y el nombre y domicilio del enfermo, la nota de pobre y la enumeración de los detera mados auxi lios que necesitare urgentemente en dictamen del profesor de la hospitalidad domiciliaria que firme.

58. Las recetas tendrán también la designacion del distrito, el nombre y domicilio del enfermo y la nota de pobre, con cuyos requisitos seran despachadas gratis en una botica situada en la misma parroquia. Es as hoticas seran designadas de antemano por el alcalde, haciéndolo saber del modo que juzgue mas conveniènte à los habitantes de la parroquia.

#### HOSPITALES COMUNES.

89. Los alcaldes, oyendo el dictimen de las

 $(4)$ 

juntas de beneficencia, tomarán las disposiciones convenientes para que en los hospitales ya establecidos con destino á la curación de las enfermedades comunes, se apliquen algunas salas<br>à la admisión de los coléricos. Estas salas debetân estar lo mas separadas que fuese posible de las que ocupen los atacados de males de otro carácter, y se procurará muy cuidadosamente que tengan las mejores condiciones higiénicas,<br>y que sea especial el servicio de toda clase.

#### ENFERMERÍAS DEL CÓLERA.

No debiendo establecerse la curacion 60. de coléricos en los hospitales comunes mas que en el caso de que sean atacados del cólera los enfermos que hava en ellos, ó cuando lo exija rias especiales para la curación de los coléricos, con cuyo objeto tomarán los alcaldes cuantas disposiciones fuesen necesarias à fin de que puedan servir completamente para su objeto desde el momento que aparezca la epidemia.

61. Los alcaldes oiran el dictamen de las juntas de sanidad y de beneficencia acerca del haber en cada población, para cuyo señala-<br>miento se tendrán presentes: Primero. El número de habitantes. Segundo. La mayor ó menor necesidad que en las diversas partes de una misma población tendrán probablemente los que las habitan de ser trasladados de sus casas á las enfermerias públicas. Tercero. La extension de cada parroquia comparada con el número y clase de sus habitantes. Y cuarto, La latitud que sea posible dar á la hospitalidad domiciliaria. Teniendo presentes estos datos las juntas propondrán el número de enferme-<br>rías del cólera necesario en cada población, se-<br>fialando al propio tiempo el de camas que ha<br>de haber en ellas, tomando en consideración las circunstancias peculiares de cada parroquia y de los locales que puedan ser destinados à dicho objeto.

62. Para señalar el número y clase de las enfermerías del cólera se tendrá presente: Primero. La utilidad de establecerlas en edificios grandes y sitios abiertos y ventilados, evitando las casas de mayor vecindario. Segundo. La necesidad de establecer un número suficiente de ellas para que no haya que conducir á los colé-<br>rices a grandes distancias. Y tercero, La necesidad de que el interior de las enfermerías tenga las mejores condiciones higiénicas que sea posible y que se halle distribuido del modo mas conveniente para la cómoda estancia de les enfermos de ambos sexos, para la separación de los convalecientes y para la habitación de los

63. Las juntas propondrán à los alcaldes el número de profesores, practicantes, enfermeros y demas dependientes que ha de haber en cada una de las enfermerías, en conformidad al nú-<br>mero de coléricos que probablemente hayan de<br>contener y al de profesores que puedan ser destinados en la población á este servicio, procurándose siempre que fuese posible, el que no reunan unos mismos los cargos de la hospitalidad domiciliaria y los de las enfermerías.

64. Tambien propondrán las mismas jun-

 $5^{\circ}$ 

<span id="page-24-0"></span>tas todo lo relativo al régimen económico y administrativo de las enfermerías segun las circonstancias especiales de estas y el órden y mé todo que haya de seguirse para que puedan en todo caso prepararse y administrarse con prondemas auxilios que han de prestarse à los coléricos.

65. Los alcaldes, en vista del dictámen de las juntas, tomarán con la anticipación necesaria las disposiciones que creyesen mas conve-<br>nientes, oyendo si lo consideran preciso, la<br>opinion de los respectivos ayuntamientos, y determinarán: Primero. Las casas de socorro y enfermerías que habrán de establecerse en la poblacion. Segundo. Los locales donde hayan de establecerse. Y tercero. Las reglas por que hay a de regirse el órden interior de estos establecimientos.

66. Cuando haya motivos fundados para temer la aparicion de la epidemia, los alcaldes nombrarán los individuos de todas las clases que han de ser empleados, tanto en el servicio de la hospitalidad domiciliaria, como en el de las enfermerias, y adoptarán cuantas medidas creye sen necesarias para que puedan hacerse con la mayor regularidad ambos servicios desde el mo-

mento que aparezca el cólera.<br>67. Las juntas municipales de sanidad y de<br>beneficencia de los pueblos pequeños, teniendo en cuenta las circunstancias y los recursos de estos, propondrán a los alcaldes las medidas que juzguen mas acertadas para aplicar en lo posible las disposiciones contenidas en los articulos anteriores. Madrid 30 de marzo de 1849. -Aprobades por S. M. San Luis.

#### Visitas domiciliarias preventivas.

1.º Luego que el cólera-morbo se declare en una poblacion, dispondrà el alcalde lo conveniente para que se hagan visitas médicas preventivas al domicilio de los pobres, á las fabricas, oficinas, talleres, lavaderos y demas estableci-

mientos donde aquellos se reunan á trabejar.<br>2.º Este servicio podrá hacerse de un modo análogo al servicio médico de hospitalidad domiciliaria, pero por facultativos encargados es clusivamente de él con separacion completa del de la referida hospitalidad.

3.º Tambien podrá bacerse el servicio de visitas preventivas, agregando à las casas de sopeñen.

4.º Los médicos encargados de las visitas domiciliarias preventivas cuidarán de visitar diariamente las habitaciones de los vecinos pobres que correspondan à su distrito, y los establecimientos mencionados en el artículo 1.º

En estas visitas reconocerán el estado de salud de todos los individuos, remediando como su ciencia les aconseje la diarrea y demas fenó-menos precursores del cólera.

Tambien procurarán indagar la gente que ocupa cada vivienda ; las condiciones de salubridad de esta ; los alimentos y bobidas de que cada familia hace uso, y todo lo demas que pue-<br>da influir en la salud ; y en vista de todo recomendará lo que considere mas conveniente para evitar la enferme lad reinante.

5.º Si estos facultativos descubrieren, al hacer sus visitas domiciliarias, algo contrario á la salubridad que no alcancen á corregir sus consejos, ó si encontraren casos de cólera ó de diar-<br>rea en locales muy reducidos ó insalubres que puedan convertirse en focos de infeccion, darán parte de ello a la autoridad correspondiente, proponiendo los medios que à su juicio se debe-

rán adoptar.<br>6.º Cuando hayan de visitar fabricas, talleres, posadas, ú otros establecimientos, darán préviamente conocimiento al propietario, y procuraran que se interrumpa el trabajo lo menos

posible.<br>
7.º Si al hacer las visitas domiciliarias preventivas encontrasen coléricos, les presentarán<br>los oportunos ausilios, y disponiran lo necesario para que continúen la asistencia los facultativos encargados de la hospitalidad domiciliaria ó para que sean trasladados à una enfermería si lo conceptuasen conveniente.<br>8.º Para que los médicos encargados de las

visitas domiciltarias preventivas puedan desempeñar cumplidamente sus deberes, se despacharan sus recetas en las boticas que se designen de antemano segun lo prevenido en el articulo 58 de la Instrucción de 30 de marzo de 1849.

9.º Estos médicos deberán escribir cada dia en un libro ó cuaderno el nombre, edad, oficio y habitacion de los enfermos que socorran, espresando igualmente el tratamiento que prescriban; de todo lo cual y de cuanto creyeren mismo dia si fuere posible, o al siguiente al inspector del distrito o parroquia.

10. En las poblaciones grandes nombrará el alcalde para cada distrito ó parroquia un médico encargado de la inspección de las casas de socorros, de la hospitalidad domiciliaria y de las visitas preventivas.

11. Las obligaciones de estos médicos inspectores de distrito ó de parroquia serán : 1.º Cuidar de que el servicio se haga con regularidad y exactitud así en las casas de socorro como en el domicilio de las familias pobres, á cuyo fin podrán hacer por si las visitas que gusten: 2.º<br>Dar parte diariamente al alcalde del resultado que haya ofrecido el día anterior: 3.º Proponer lo que juzguen mas conducente para mejorarle ó para estinguir los focos de infeccion y demas de socorro, de los médicos de la hospitalidad domiciliaria y de los encargados de las visitas domiciliarias preventivas, los partes y estados que deberán comunicarles diariamente : Y 5.º En fin, formar resúmenes de estos partes y remitirlos cada dia al alcalde conforme à los modelos que se daràn al efecto.

12. En las poblaciones de corto vecindario harán las visitas domiciliarias preventivas los facultativos titulares, siempre que esto sea posible, y si no lo fuere cuidarán los alcaldes de que se desempeñe por otros este servicio estraordinario retribuyéndolos convenientemente. Madrid 1.º de febrero de 1854. - Aprobadas por S. M.-Son Luis.

<span id="page-25-0"></span>Disposiciones para conocer como se propaga el cólera morbo, y para formar la estodística de acometidos y muertos.

A fin de llegar al conocimiento de la manera como se propaga el cólera-morbo, y para saber aprocsimadamente el número de acometidos y de muertos de esta enfermedad durante la epi-

demia, deberán observarse las reglas siguientes:<br>1.^ Los alcaldes de las poblaciones en que se manifieste el cólera-morbo, tan luego como tengan noticia de la invasion, practicarán las sido llevado desde algun punto en que antes se padecia, y formarán espediente en que conste<br>además como se haya estendido el mal por la poblacion.

2. Estos espedientes se remitirán al gobernador que corresponda, quien los pasarà á la junta previncial de sanidad para que informe lo que la parezca relativamente al modo de propagarse el cólera morbo en los diferentes pueblos de la provincia.

3.<sup>ª</sup> Los gobernadores remitirán á su tiempo los informes de las juntas provinciales de sani-<br>dad al gobierno, que los someterá al ecsámen del consejo de sanidad del reino.

4.º Todos los médicos remitirán diariamente al alcalde un estado, conforme al modelo siguiente:

> Dia de de 1854.

Enfermos del cólera-morbo que he visitado en este dia.

> Enfermos Atacados anteriores. Muertos. de aver.

Hombres. . .

Mujeres.. . . . . Niños de ambos

secsos menores

de diez años.

A este finllos alcaldes de las grandes poblaciones harán imprimir previamente y repartiran gratis à los médicos cuantos estados necesiten.

5.ª Los directores ó administradores de los hospitales, de los otros establecimientos benéficos y de las enfermerias, remitirán tambien cada dia al alcalde un estado, conforme al modelo siguiente:

> Dia  $d\rho$ de 1854.

Estado de los enfermos de cólera que hoy ha habido y de los que quedan en él.

Enfermos Entrados. Muertos. Ecsistentes. anteriores.

Firma del director ó encargado.

6. Los inspectores de las casas de socorros y de los servicios médicos domiciliarios remitirán asimismo diariamente tres estados, cenformes à los modelos que siguen:

Dia  $d<sub>n</sub>$  de 1854.

En la casa de socorro............. han entrado hov (tantos) acometidos del cófera-morbo, los cuales han salido:

Para sus casas. Para las enfermerias. Muertos.

#### Firma del inspector.

#### Dia Ğe de 1854.

Los médicos encargados de la hospitalidad domiciliaria del distrito (o parroquia) de mi inspeccion han socorrido ayer los enfermos sig lientes:

Fnfermos<br>anteriores. Acometidos, Muertos, Ecsistentes.

#### Firma del inspector.

#### de 1854.  $A<sub>0</sub>$

Los médicos encargados de las visitas domiciliarias preventivas en el distrito (ó parroquia). de mi inspeccion, han socorrido ayer los enfermos siguientes:

Dia

Niños de Hombres. Mujeres. ambos secsos. Con. diarrea...

#### Firma del inspector.

7.<sup>4</sup> Los señores curas párrocos deberán re-<br>mitir tambien al alcalde un estado de cuantos fallezcan en sus parroquias, conferme al modelo siguiente:

#### PARROQUIA DE......

Ayer han muerto de cólera merbo, segun las certificaciones de los facultativos, las personas siguientes:

> Hombres. Mujeres, Párvulos.

#### Firma del cura párroco.

8.4 Los alcaldes de las poblaciones grandes establecerán en su secretaria un negociado de estadística del cólera, encomendándole á un oficial entendido y á los ausiliares precisos.

9.ª El encargado de esta estadística irá reuniendo con órden los estados de cada clase para formar al fin las estadísticas siguientes:

Primera. De los acometidos y muertos en la población que no han demandado ausilio á la beneficencia.

Segunda. De los acometidos y muertos en los hospitales y cada uno de los establecimientos benéficos.

Tercera. De los que han entrado y han muerto en las enfermerias establecidas para el cólera.

Cuarta. De los que han entrado en las casas de socorro.

 $\Lambda$ 

A<sub>r</sub>  $\Lambda$ r

As

A.  $\Lambda$ 

 $A<sub>1</sub>$ 

 $A<sub>1</sub>$  $\Lambda$ 

<span id="page-26-0"></span>Quinta. De los coléricos tratados en su do micilio por los médicos encargados de la hospitalidad domiciliaria.

Sexta. De los que han sido socorridos por los médicos destinados à las visitas domiciliarias preventivas.

Y 7.º De los que han fallecido en cada parroquia.

De estos diferentes resúmenes estadísticos se formarà en cada poblacion uno general, del cual se remitirá copia al gobernador correspondiente. Este mandará formar la estadística de la provincia con presencia de dichos estados y la remitirá al gobierno.

Madrid 1.º de febrero de 1854 - Aprobadas por S. M.-San Luis.

#### DISTRITO MUNICIPAL DE BARCELONA.

## Alcaldia constitucional de Sitges. Habiendo el Escmo. Sr. gobernador de la pro-

vincia concedido el permiso para celebrar en esta villa un mercado el dia primero de cada mes, y una feria en los dias 16, 17 y 18 de agosto de cada año, el magnifico ayuntamiento ha acordado señalar el sitio llamado Cap de la vila para los mercados mensuales, y designar la plaza de la Constitucion, calle Mayor y Parelladas para la mencionada feria anual. Lo que se hace saber al público para el debido conocimiento y efectos consiguientes, teniendo además que advertir que el mercado empezará el primero de marzo prócsimo.

Sitges 15 de febrero de 1854.-El alcalde, Bernado Robert.

## MES DE ENERO DE 1854

Estado de la cuenta de fondos municipales correspondiente al espresado mes, que comprende las existencias que resultaron en fin del anterior, las cantidades recaudadas en el de la fecha y lo satisfecho en el mismo à las obligaciones del presupuesto.

 $(7)$ 

CARGO.

Reales vellon.

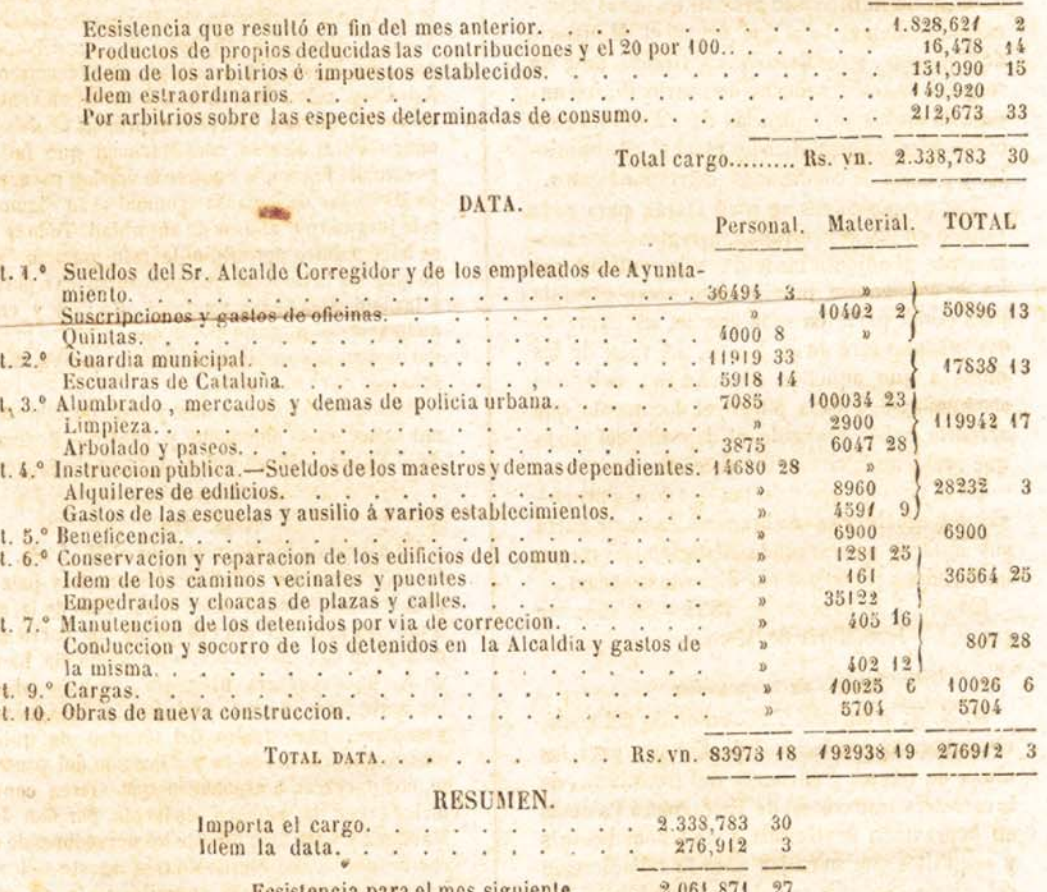

De forma que importando el cargo dos millones trescientos treinta y ocho mil setecientos ochenta y tres reales treinta maravedises, y la data doscientos setenta y seis mil nuevecientos doce reales tres maravedises se gun queda espresado, resulta una ecsistencia de dos millones sesenta y un mil ochocientos setenta y un reales veinte y siete maravedises de que me haré cargo en la cuenta del prócsimo mesde fe brero.

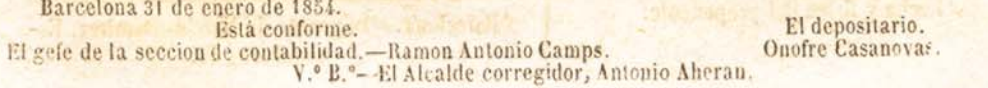

#### Núm. 332.

#### Direccion general de obras públicas.

<span id="page-27-0"></span>En virtud de lo dispuesto por Real órden de fecha 6 del corriente esta direction general ha señalado el dia dos del próximo mes de marzo á las 12 de la mañana para la adjudicacion en pública subasta y en tres remates, de las obras de fábrica y afirmado de los trozos 16, 17 y 18 de la carretera transversal de Tarragona à Palamós, en la provincia de Gerona, cuyos presupuestos son como sigue.

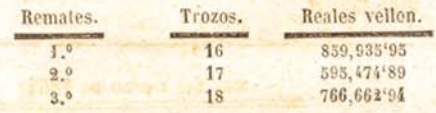

Las subastas que serán tres, se verificarán sucesiva y separadamente por el órden que queda expresado en los términos prevenidos por la instrucción de 18 de Marzo de 1852, en esta corte, ante la Direccion general de obras públicas situada en el local que ocupa el Ministerio de Fomenio, y en Barcelona y Gerona ante los respectivos Gobernadores de provincia, hallandose en dichas dependencias de manifiesto para conócimiento del público los planos, presupuestes y pliegos de condiciones, correspondientes.

Las proposiciones se presentarán para cada remate en pliegos cerrados, arreglandose exactamente al adjunto modelo, y la cantidad que ha de consignarse previamente como garantia para tomar parte en cada una de las expresadas subastas será de un 5 p.% del valor de las obras á que aquellos se refieren, debiendo acompañarse à cada pliego el documento que acredite haber realizado el depósito del modo que previene la citada instruccion.

En el caso de que resulten dos ó mas proposiciones iguales, se celebrará unicamente entre sus autores una segunda licitacion abierta en los términos preseritos por dicha instruccion.

Madrid 7 de Febrero de 1854.-El director general.-Jose María de Mora.

#### Modelo de proposicion.

D. N. N. vecino de........ enterado del anuncio publicado con fecha 7 de Febrero para las obras de fábrica y afirmado del trozo........ de la carretera transversal de Tarragona á Palamós en la provincia de Gerona, y de las condiciones y requisitos que se exijen para la adjudicacion del mismo, en pública subasta, se obliga á tomar á su cargo la ejecución de las obras referidas con estricta sujecion á los expresados re quisitos y condiciones, por la cantidad de (aquí la cantidad que se ofrezca admitiéado ó mejorando lisa y llanamente el tipo fijado)

Fecha y firma del proponente.

#### Providencias judiciales.

 $(8)$ 

#### Nùm 328.

El que quiera hacer postura en una pieza de tierra plantada de viña, de cabida unas tres cuarteras, de pertenencias de la heredad de Francisco Vilardevó y Valls, denominada la viña de Vallibert, que linda à Oriente con el indicado Vilardevó; à Mediodia con pertenencias del manso Blancafort; à poniente con una viña de Francisco Casabi, y à cierzo con viña tambien de Bartolomé Xicola, relasada á unos cuatro mil doscientos sesenta reales en venta, y en renta ciento treinta: en otra pieza de tierra viñedo sita en la Soleya del Prat, de pertenencias de la heredad de Francisco Oller de Valldeneu, de estension unos quince cortanes, la que linda à Oriente con José Artigas; á Mediodia con Pedro Artigas; 4 Poniente con José Prat, y à cierzo con honores del manso Castellar de Valldeneu, mediante una pena, retasada en venta á mil cien reales, y en renta cuarenta reales: y finalmente en otra pieza de tierra, parte cultiva y parte viña, de cabida una cuartera, lindante à Oriente con tierras de Margarita Rovira de Villar; á Mediodia con Pedro Xicola; á Poniente con Juan Pujadas, y á cierzo con Francisco de Asis Puig, retasada à unos mil reales en venta, y en renta treinta y seis reales, propias de don Domingo Puig, alcalde constitucional que fué del pueblo del Figaró; las que se le venden para pago de las costas de la causa criminal se le siguió en este juzgado por abusos de autoridad. Todo lo que se hace público por medio de este anuncio, á fin de que los licitadores que pretendan dar postura á las indicadas fincas acudan á esta villa y en la audiencia del juzgado el dia dos de marzo prócsimo de once à doce de su mañana, que es el dia señalado para el remate.

Dado en Granollers à diez y siete de febrero de mil ochocientos cincuenta y cuatro.-Romualdo de la Tejera. - De su órden, Antonio de Sagrera.

#### Núm. 329.

En virtud de lo dispuesto por el M. I. Sr. don Gil Fabra, auditor de guerra honorario y juez de primera instancia del distrito del Pino de la presente con auto del dia cuatro de los corrientes, dictado en méritos del pleito de cesion de bienes de don Buenaventura Bruguera, se hace saber à los acreedores de este ausentes y de ignorado paradero, que dentro del término de quince dias contaderos del de la publicacion del presente, comparezcan à esponer lo que vieren convenirles sobre la peticion deducida por don José Martinez y Galadies, otro de los acreedores de dicho Bruguera, con escrito de tres agosto del año prócsimo pasado, bajo apercibimiento en caso contrario de procederse à lo que en derecho hubiere lugar.

Dado en Barcelona á diez y siete de febrero de mit ochocientos cincuenta y cuatro.-Francisco Maspons y Grau, escribano.

Barcelona. - Imprenta de Narciso Ramirez, Escudellers, 40.

#### <span id="page-28-0"></span>Document 21 (VIU21) Coberta de l'expedient.

Fons Municipal Contemporani. Governació sèrie A, expedient 2952 (peça 23) de l'any 1856:<br>Actes de la Junta Municipal de Sanitat, Actes.

AÑO 18.55 AYUNTAMIENTO CONSTITUCIONAL DE BARCELONA. Tunta municipal amda de Section Da 2952 Pieza 23. Estante ESPEDIENTE Sobre adopcio.  $\overline{\mathcal{L}}$  $\overline{\mu}$ rémieas iree de enf on  $\Omega$ 

# <span id="page-29-0"></span>Document 22 (VIU22) Imatge impressa del Pla de la Boqueria.

Fons Institucional. Exposició Universal 1888: Diari Oficial de l'Exposició, volum I.

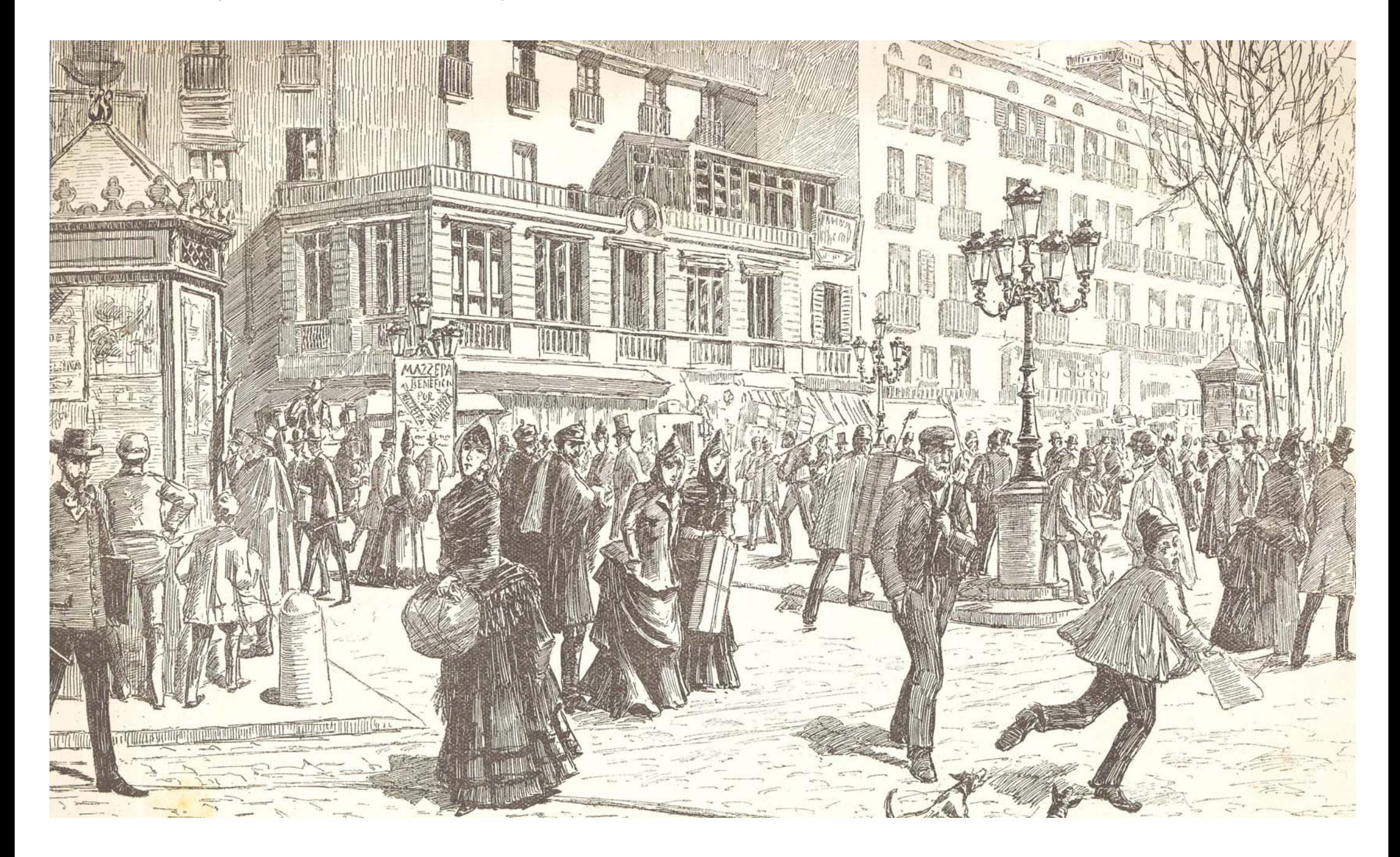

# <span id="page-30-0"></span>Document 23 (VIU23) Imatge impressa de la Font de la plaça Reial.

Fons Institucional. Exposició Universal 1888: Diari Oficial de l'Exposició, volum I.

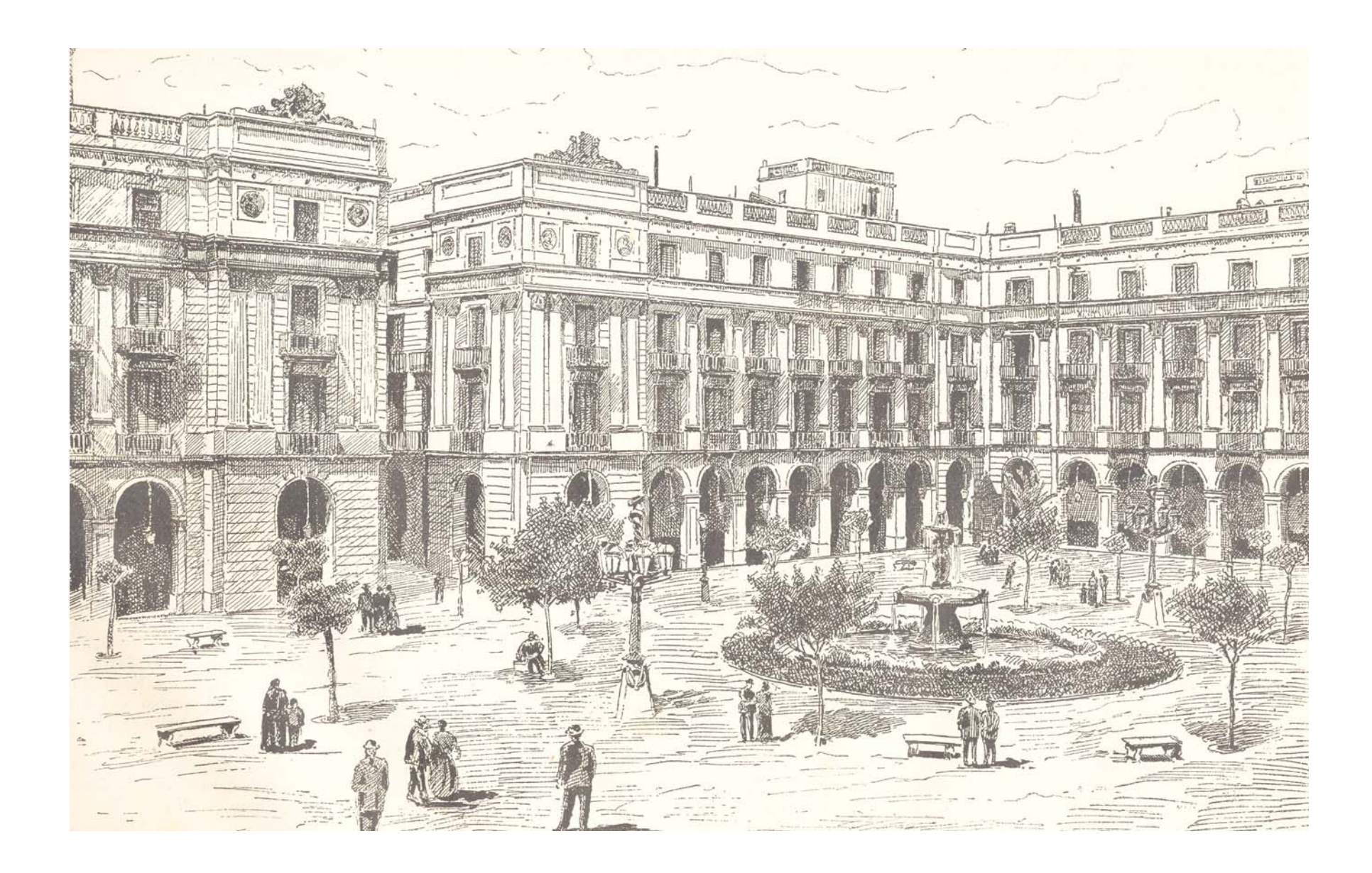

### <span id="page-31-0"></span>Document 24 (VIU24) Plànol del projecte d'un model d'urinari públic.

Fons Municipal Contemporani. Obres Públiques - Foment-, expedient 1923 3/1 de l'any 1857:<br>Relatiu a projectes d'urinaris i disseny de canelobres destinats al Pla de Palau.

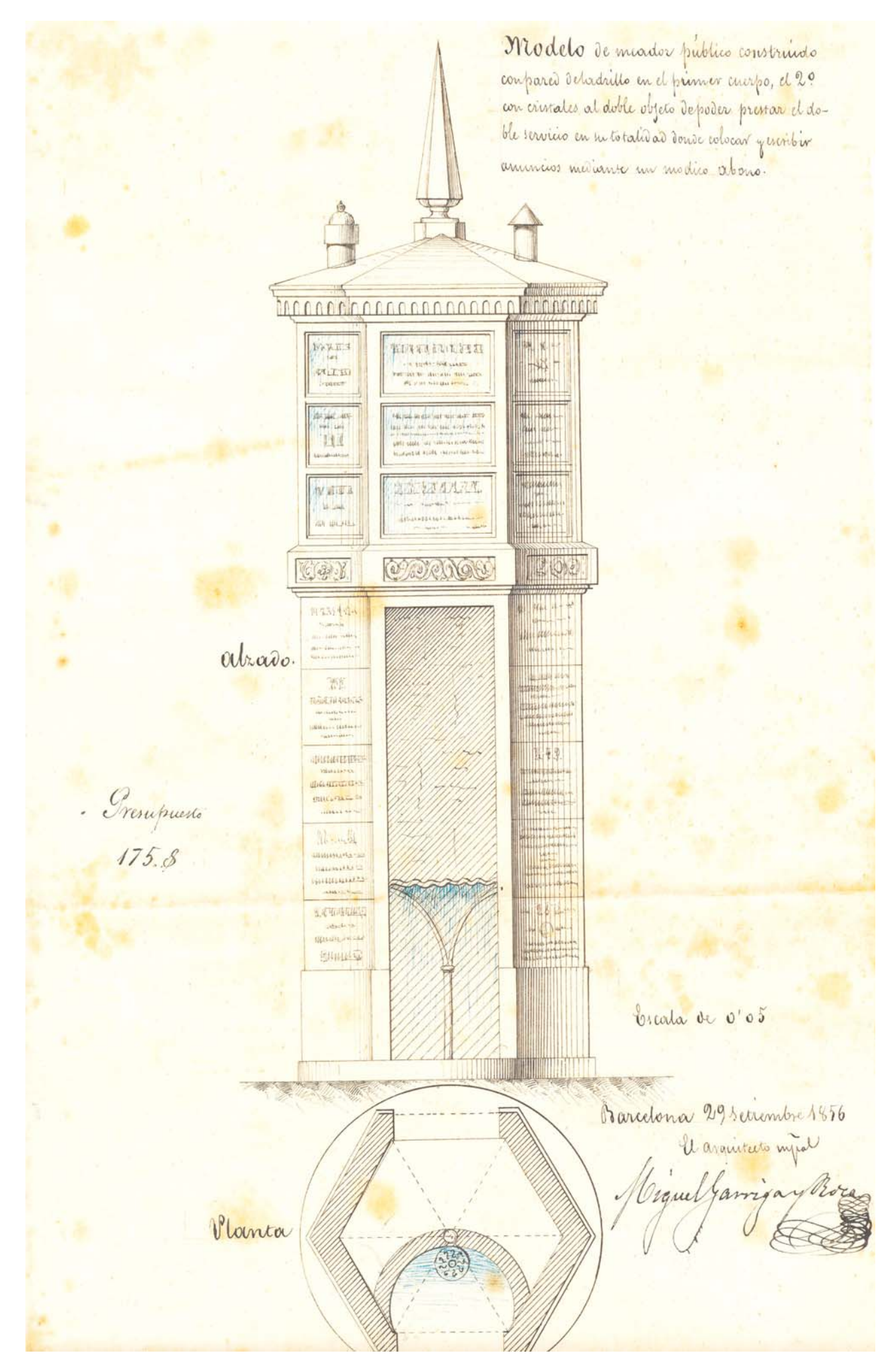

# <span id="page-32-0"></span>Document 25 (VIU25) Plànol del projecte de diferentes cubetes urinàries.

Fons Municipal Contemporani. Obres Públiques - Foment-, expedient 1923 3/1 de l'any 1857:<br>Relatiu a projectes d'urinaris i disseny de canelobres destinats al Pla de Palau.

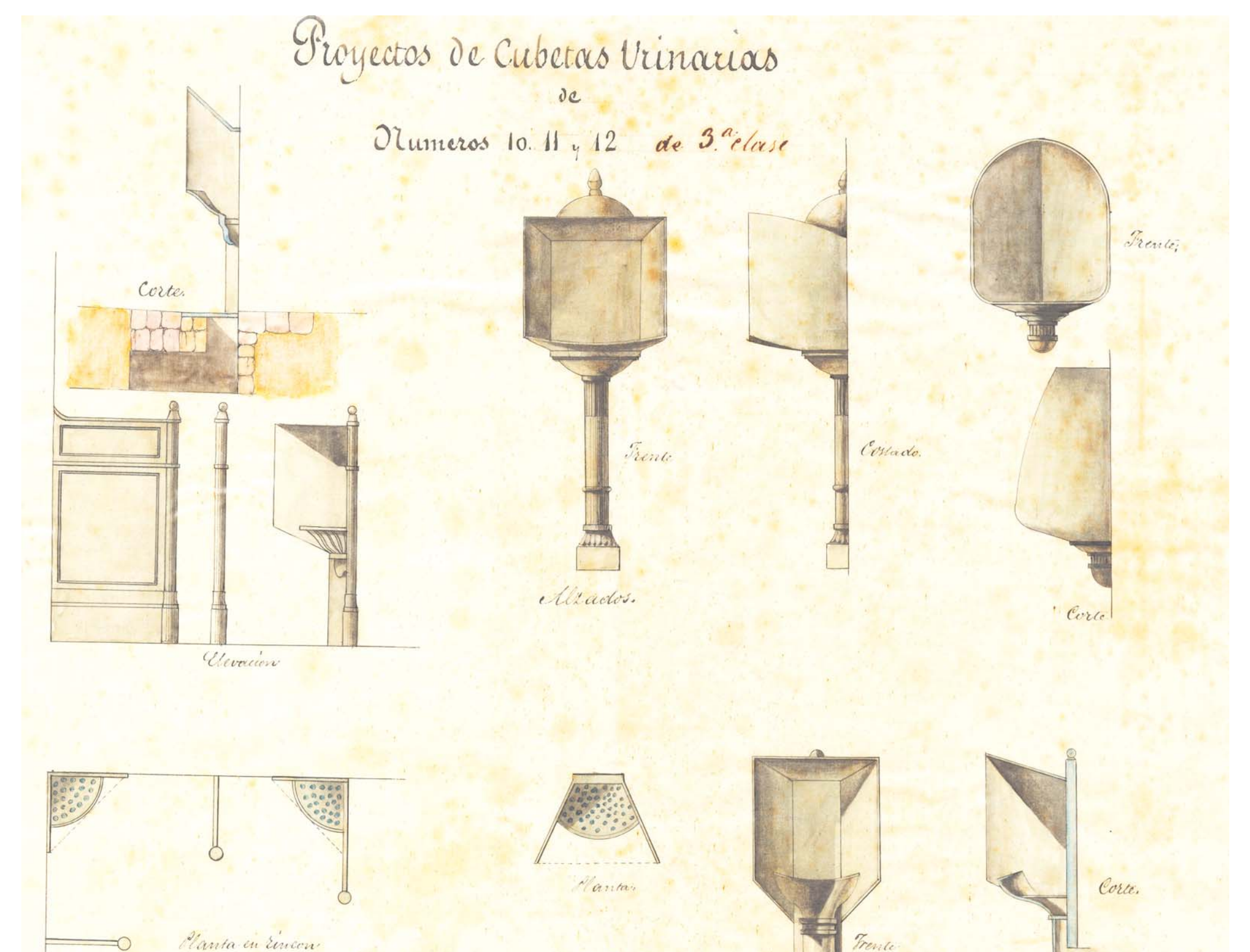

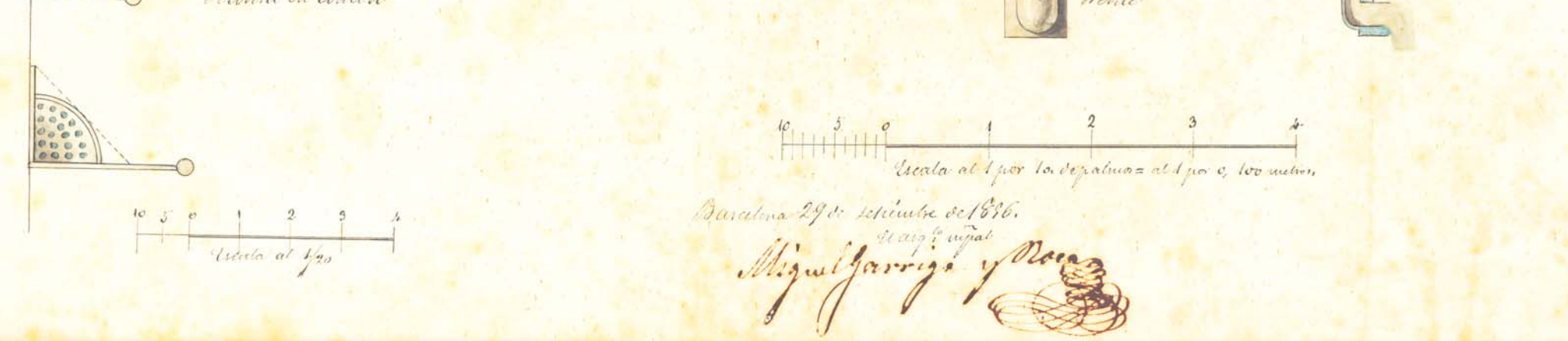